# **canvasapi Documentation**

*Release 0.8.1*

**University of Central Florida (Center for Distributed Learning)**

**Jun 01, 2018**

## Contents

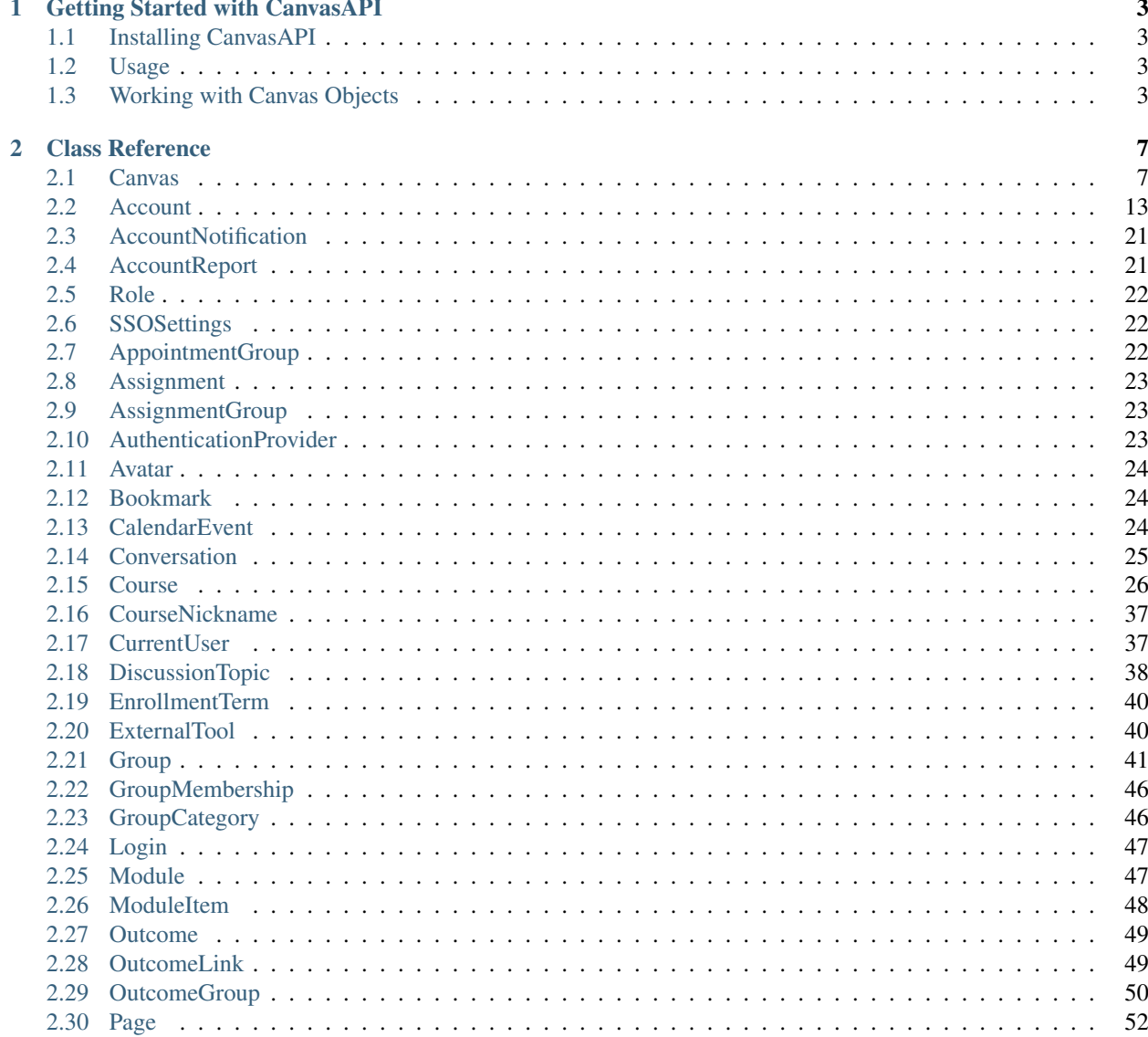

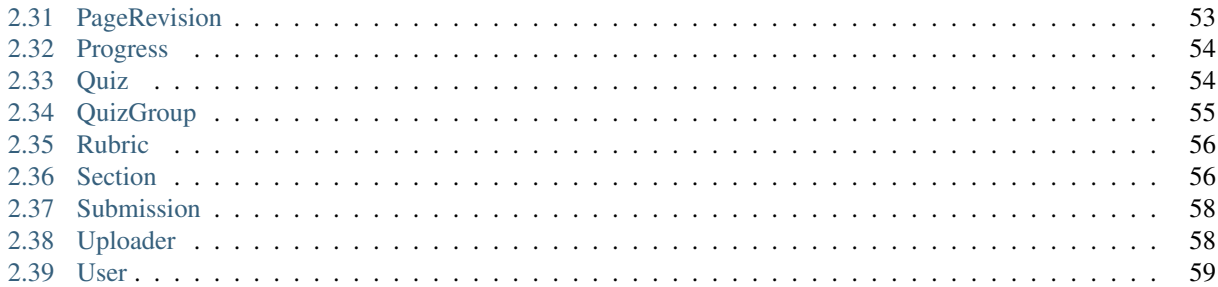

Contents:

# CHAPTER 1

## Getting Started with CanvasAPI

## <span id="page-6-1"></span><span id="page-6-0"></span>**1.1 Installing CanvasAPI**

You can install CanvasAPI with pip:

pip install canvasapi

## <span id="page-6-2"></span>**1.2 Usage**

Before using CanvasAPI, you'll need to instantiate a new Canvas object:

```
# Import the Canvas class
from canvasapi import Canvas
# Canvas API URL
API_URL = "https://example.com"
# Canvas API key
API_KEY = "p@$$w0rd"
# Initialize a new Canvas object
canvas = Canvas(API_URL, API_KEY)
```
You can now use canvas to make API calls.

## <span id="page-6-3"></span>**1.3 Working with Canvas Objects**

CanvasAPI converts the JSON responses from the Canvas API into Python objects. These objects provide further access to the Canvas API. You can find a full breakdown of the methods these classes provide in our [class documentation.](class-reference.html) Below, you'll find a few examples of common CanvasAPI use cases.

## **1.3.1 Course objects**

Courses can be retrieved from the API:

```
# Grab course 123456
>>> course = canvas.get_course(123456)
# Access the course's name
>>> course.name
'Test Course'
# Update the course's name
>>> course.update(course={'name': 'New Course Name'})
```
See our documentation on *[keyword arguments](#page-8-0)* for more information about how course.update() handles the name argument.

## **1.3.2 User objects**

```
# Grab user 123
>>> user = canvas.get user(123)
# Access the user's name
>>> user.name
'Test User'
# Retrieve a list of courses the user is enrolled in
>>> courses = user.get_courses()
# Grab a different user by their SIS ID
>>> login_id_user = canvas.get_user('some_user', 'sis_login_id')
```
## **1.3.3 Paginated Lists**

Some calls, like the user.get\_courses() call above, will request multiple objects from Canvas's API. Canvas-API collects these objects in a PaginatedList object. PaginatedList generally acts like a regular Python list. You can grab an element by index, iterate over it, and take a slice of it.

Warning: PaginatedList lazily loads its elements. Unfortunately, there's no way to determine the exact number of records Canvas will return without traversing the list fully. This means that PaginatedList isn't aware of its own length and negative indexing is not currently supported.

Let's look at how we can use the PaginatedList returned by our get\_courses() call:

```
# Retrieve a list of courses the user is enrolled in
>>> courses = user.get_courses()
>>> print courses
<PaginatedList of type Course>
# Access the first element in our list.
#
# You'll notice the first call takes a moment, but the next N-1
# elements (where N = the per_page argument supplied; the default is 10)
# will be instantly accessible.
```
(continues on next page)

(continued from previous page)

```
>>> print courses[0]
TST101 Test Course (1234567)
# Iterate over our course list
>>> for course in courses:
         print course
TST101 Test Course 1 (1234567)
TST102 Test Course 2 (1234568)
TST103 Test Course 3 (1234569)
# Take a slice of our course list
>>> courses[:2]
[TST101 Test Course 1 (1234567), TST102 Test Course 2 (1234568)]
```
## <span id="page-8-0"></span>**1.3.4 Keyword Arguments**

Most of Canvas's API endpoints accept a variety of arguments. CanvasAPI allows developers to insert keyword arguments when making calls to endpoints that accept arguments.

```
# Get all of the active courses a user is currently enrolled in
>>> courses = user.get_courses(enrollment_status='active')
# Get all of the courses that a user is enrolled in as a Teaching Assistant
>>> courses = user.get_courses(enrollment_type='TaEnrollment')
# Fetch 50 objects per page when making calls that return a PaginatedList
>>> courses = user.get_courses(per_page=50)
```
# CHAPTER 2

## Class Reference

## <span id="page-10-1"></span><span id="page-10-0"></span>**2.1 Canvas**

```
class canvasapi.Canvas(base_url, access_token)
```
The main class to be instantiated to provide access to Canvas's API.

#### **Parameters**

- **base\_url**  $(str)$  The base URL of the Canvas instance's API.
- **access\_token**  $(str)$  The API key to authenticate requests with.

#### **clear\_course\_nicknames**()

Remove all stored course nicknames.

Calls [DELETE /api/v1/users/self/course\\_nicknames](https://canvas.instructure.com/doc/api/users.html#method.course_nicknames.delete)

Returns True if the nicknames were cleared, False otherwise.

Return type bool

#### **conversations\_batch\_update**(*conversation\_ids*, *event*)

Calls [PUT /api/v1/conversations](https://canvas.instructure.com/doc/api/conversations.html#method.conversations.batch_update)

## Parameters

- **conversation\_ids** (*list* of *str*) List of conversations to update. Limited to 500 conversations.
- **event** (*str*) The action to take on each conversation.

Return type [canvasapi.progress.Progress](#page-57-2)

## **conversations\_get\_running\_batches**()

Returns any currently running conversation batches for the current user. Conversation batches are created when a bulk private message is sent asynchronously.

Calls [GET /api/v1/conversations/batches](https://canvas.instructure.com/doc/api/conversations.html#method.conversations.batches)

Returns dict with list of batch objects - not currently a Class

Return type *dict*

**conversations\_mark\_all\_as\_read**()

Mark all conversations as read.

Calls POST/api/v1/conversations/mark all as read

Return type *bool*

## **conversations\_unread\_count**()

Get the number of unread conversations for the current user

Calls [GET /api/v1/conversations/unread\\_count](https://canvas.instructure.com/doc/api/conversations.html#method.conversations.unread_count)

Returns simple object with unread\_count, example: {'unread\_count': '7'}

Return type *dict*

**create\_account**(*\*\*kwargs*)

Create a new root account.

Calls [POST /api/v1/accounts](https://canvas.instructure.com/doc/api/accounts.html#method.accounts.create)

Return type [canvasapi.account.Account](#page-16-1)

## **create\_appointment\_group**(*appointment\_group*, *\*\*kwargs*)

Create a new Appointment Group.

Calls [POST /api/v1/appointment\\_groups](https://canvas.instructure.com/doc/api/appointment_groups.html#method.appointment_groups.create)

## Parameters

- **appointment\_group** (*dict*) The attributes of the appointment group.
- **title** (*str*) The title of the appointment group.

Return type [canvasapi.appointment\\_group.AppointmentGroup](#page-25-3)

### **create\_calendar\_event**(*calendar\_event*, *\*\*kwargs*)

Create a new Calendar Event.

Calls [POST /api/v1/calendar\\_events](https://canvas.instructure.com/doc/api/calendar_events.html#method.calendar_events_api.create)

Parameters **calendar\_event** (*dict*) – The attributes of the calendar event.

Return type [canvasapi.calendar\\_event.CalendarEvent](#page-27-3)

#### **create\_conversation**(*recipients*, *body*, *\*\*kwargs*)

Create a new Conversation.

## Calls [POST /api/v1/conversations](https://canvas.instructure.com/doc/api/conversations.html#method.conversations.create)

### Parameters

- **recipients** (*list* of *str*) An array of recipient ids. These may be user ids or course/group ids prefixed with 'course\_' or 'group\_' respectively, e.g. recipients=['1', '2', 'course\_3']
- **body** (*str*) The body of the message being added.

Return type list of canvasapi.conversation. Conversation

## **create\_group**(*\*\*kwargs*)

Create a group

Calls [POST /api/v1/groups/](https://canvas.instructure.com/doc/api/groups.html#method.groups.create)

## Return type [canvasapi.group.Group](#page-44-1)

**get\_account**(*account*, *use\_sis\_id=False*, *\*\*kwargs*) Retrieve information on an individual account.

Calls [GET /api/v1/accounts/:id](https://canvas.instructure.com/doc/api/accounts.html#method.accounts.show)

#### Parameters

- **account** (int, str or [canvasapi.account.Account](#page-16-1)) The object or ID of the account to retrieve.
- **use\_sis\_id** (bool) Whether or not account\_id is an sis ID. Defaults to *False*.

#### Return type canvasapi.account. Account

#### **get\_accounts**(*\*\*kwargs*)

List accounts that the current user can view or manage.

Typically, students and teachers will get an empty list in response. Only account admins can view the accounts that they are in.

Calls [GET /api/v1/accounts](https://canvas.instructure.com/doc/api/accounts.html#method.accounts.index)

```
canvasapi.paginated list.PaginatedList of canvasapi.
  account.Account
```
## **get\_activity\_stream\_summary**()

Return a summary of the current user's global activity stream.

Calls [GET /api/v1/users/self/activity\\_stream/summary](https://canvas.instructure.com/doc/api/users.html#method.users.activity_stream_summary)

Return type dict

## **get\_appointment\_group**(*appointment\_group*)

Return single Appointment Group by id

Calls [GET /api/v1/appointment\\_groups/:id](https://canvas.instructure.com/doc/api/appointment_groups.html#method.appointment_groups.show)

Parameters **appointment\_group** ([canvasapi.appointment\\_group.](#page-25-3)  $AppointmentGroup$  or int) – The ID of the appointment group.

#### Return type [canvasapi.appointment\\_group.AppointmentGroup](#page-25-3)

## **get\_calendar\_event**(*calendar\_event*)

Return single Calendar Event by id

Calls [GET /api/v1/calendar\\_events/:id](https://canvas.instructure.com/doc/api/calendar_events.html#method.calendar_events_api.show)

Parameters **calendar\_event** ([canvasapi.calendar\\_event.CalendarEvent](#page-27-3) or int) – The object or ID of the calendar event.

Return type canvasapi.calendar event.CalendarEvent

#### **get\_conversation**(*conversation*, *\*\*kwargs*)

Return single Conversation

Calls [GET /api/v1/conversations/:id](https://canvas.instructure.com/doc/api/conversations.html#method.conversations.show)

Parameters conversation ([canvasapi.conversation.Conversation](#page-28-1) or int) -The object or ID of the conversation.

Return type canvasapi.conversation. Conversation

#### **get\_conversations**(*\*\*kwargs*)

Return list of conversations for the current user, most resent ones first.

Calls [GET /api/v1/conversations](https://canvas.instructure.com/doc/api/conversations.html#method.conversations.index)

Return type [canvasapi.](#page-28-1)paginated\_list.PaginatedList of canvasapi. [conversation.Conversation](#page-28-1)

## **get\_course**(*course*, *use\_sis\_id=False*, *\*\*kwargs*)

Retrieve a course by its ID.

Calls [GET /courses/:id](https://canvas.instructure.com/doc/api/courses.html#method.courses.show)

#### Parameters

- **course** (int, str or [canvasapi.course.Course](#page-29-1)) The object or ID of the course to retrieve.
- **use\_sis\_id** (bool) Whether or not course\_id is an sis ID. Defaults to *False*.

Return type canvasapi.course. Course

#### **get\_course\_accounts**()

List accounts that the current user can view through their admin course enrollments (Teacher, TA or designer enrollments).

Only returns *id*, *name*, *workflow\_state*, *root\_account\_id* and *parent\_account\_id*.

Calls [GET /api/v1/course\\_accounts](https://canvas.instructure.com/doc/api/accounts.html#method.accounts.course_accounts)

Return type [canvasapi.](#page-16-1)paginated\_list.PaginatedList of canvasapi. [account.Account](#page-16-1)

#### **get\_course\_nickname**(*course*)

Return the nickname for the given course.

Calls [GET /api/v1/users/self/course\\_nicknames/:course\\_id](https://canvas.instructure.com/doc/api/users.html#method.course_nicknames.show)

**Parameters course** ([canvasapi.course.Course](#page-29-1) or int) – The object or ID of the course.

Return type [canvasapi.course.CourseNickname](#page-40-2)

#### **get\_course\_nicknames**()

Return all course nicknames set by the current account.

Calls [GET /api/v1/users/self/course\\_nicknames](https://canvas.instructure.com/doc/api/users.html#method.course_nicknames.index)

Return type [canvasapi.](#page-40-2)paginated list.PaginatedList of canvasapi. [course.CourseNickname](#page-40-2)

## **get\_courses**(*\*\*kwargs*)

Return a list of active courses for the current user.

Calls [GET /api/v1/courses](https://canvas.instructure.com/doc/api/courses.html#method.courses.index)

Return type [canvasapi.](#page-29-1)paginated\_list.PaginatedList of canvasapi. [course.Course](#page-29-1)

#### **get\_file**(*file*, *\*\*kwargs*)

Return the standard attachment json object for a file.

Calls [GET /api/v1/files/:id](https://canvas.instructure.com/doc/api/files.html#method.files.api_show)

Parameters file (canvasapi.file.File or int) – The object or ID of the file to retrieve.

Return type canvasapi.file.File

**get\_folder**(*folder*)

Return the details for a folder

Calls [GET /api/v1/folders/:id](https://canvas.instructure.com/doc/api/files.html#method.folders.show)

Parameters folder (canvasapi.folder.Folder or int) – The object or ID of the folder to retrieve.

Return type canvasapi.folder.Folder

#### **get\_group**(*group*, *use\_sis\_id=False*, *\*\*kwargs*)

Return the data for a single group. If the caller does not have permission to view the group a 401 will be returned.

Calls [GET /api/v1/groups/:group\\_id](https://canvas.instructure.com/doc/api/groups.html#method.groups.show)

#### Parameters

- **group** ([canvasapi.group.Group](#page-44-1) or int) The object or ID of the group to get.
- **use\_sis\_id** (bool) Whether or not group\_id is an sis ID. Defaults to *False*.

Return type [canvasapi.group.Group](#page-44-1)

#### **get\_group\_category**(*category*)

Get a single group category.

Calls [GET /api/v1/group\\_categories/:group\\_category\\_id](https://canvas.instructure.com/doc/api/group_categories.html#method.group_categories.show)

Parameters category ([canvasapi.group.GroupCategory](#page-49-2) or int) – The object or ID of the category.

Return type [canvasapi.group.GroupCategory](#page-49-2)

#### **get\_outcome**(*outcome*)

Returns the details of the outcome with the given id.

Calls [GET /api/v1/outcomes/:id](https://canvas.instructure.com/doc/api/outcomes.html#method.outcomes_api.show)

**Parameters outcome** ([canvasapi.outcome.Outcome](#page-52-2) or int) – The outcome object or ID to return.

Returns An Outcome object.

Return type [canvasapi.outcome.Outcome](#page-52-2)

#### **get\_outcome\_group**(*group*)

Returns the details of the Outcome Group with the given id.

Calls [GET /api/v1/global/outcome\\_groups/:id](https://canvas.instructure.com/doc/api/outcome_groups.html#method.outcome_groups_api.show)

Parameters group ([canvasapi.outcome.OutcomeGroup](#page-53-1) or int) – The outcome group object or ID to return.

Returns An outcome group object.

Return type [canvasapi.outcome.OutcomeGroup](#page-53-1)

## **get\_root\_outcome\_group**()

Redirect to root outcome group for context

Calls [GET /api/v1/global/root\\_outcome\\_group](https://canvas.instructure.com/doc/api/outcome_groups.html#method.outcome_groups_api.redirect)

Returns The OutcomeGroup of the context.

Return type [canvasapi.outcome.OutcomeGroup](#page-53-1)

## **get\_section**(*section*, *use\_sis\_id=False*, *\*\*kwargs*)

Get details about a specific section.

Calls [GET /api/v1/sections/:id](https://canvas.instructure.com/doc/api/sections.html#method.sections.show)

#### Parameters

- **section** (canvasapi.section. Section or int) The object or ID of the section to get.
- **use sis id** (bool) Whether or not section id is an sis ID. Defaults to *False*.

Return type canvasapi.section. Section

#### **get\_todo\_items**()

Return the current user's list of todo items, as seen on the user dashboard.

Calls [GET /api/v1/users/self/todo](https://canvas.instructure.com/doc/api/users.html#method.users.todo_items)

#### Return type dict

#### **get\_upcoming\_events**()

Return the current user's upcoming events, i.e. the same things shown in the dashboard 'Coming Up' sidebar.

Calls [GET /api/v1/users/self/upcoming\\_events](https://canvas.instructure.com/doc/api/users.html#method.users.upcoming_events)

#### Return type dict

#### **get\_user**(*user*, *id\_type=None*)

Retrieve a user by their ID. *id\_type* denotes which endpoint to try as there are several different IDs that can pull the same user record from Canvas.

Refer to API documentation's [User](https://canvas.instructure.com/doc/api/users.html#User) example to see the ID types a user can be retrieved with.

Calls [GET /users/:id](https://canvas.instructure.com/doc/api/users.html#method.users.api_show)

#### Parameters

- **user** ([canvasapi.user.User](#page-62-1) or int) The user's object or ID.
- **id\_type**  $(str)$  The ID type.

Return type [canvasapi.user.User](#page-62-1)

#### **list\_appointment\_groups**(*\*\*kwargs*)

List appointment groups.

Calls [GET /api/v1/appointment\\_groups](https://canvas.instructure.com/doc/api/appointment_groups.html#method.appointment_groups.index)

Return type [canvasapi.](#page-25-3)paginated\_list.PaginatedList of canvasapi. [appointment\\_group.AppointmentGroup](#page-25-3)

### **list\_calendar\_events**(*\*\*kwargs*)

List calendar events.

Calls [GET /api/v1/calendar\\_events](https://canvas.instructure.com/doc/api/calendar_events.html#method.calendar_events_api.index)

Return type [canvasapi.](#page-27-3)paginated\_list.PaginatedList of canvasapi. [calendar\\_event.CalendarEvent](#page-27-3)

## **list\_group\_participants**(*appointment\_group*, *\*\*kwargs*)

List student group participants in this appointment group.

Calls [GET /api/v1/appointment\\_groups/:id/groups](https://canvas.instructure.com/doc/api/appointment_groups.html#method.appointment_groups.groups)

Parameters **appointment\_group** ([canvasapi.appointment\\_group.](#page-25-3)  $AppointmentGroup$  or int) – The object or ID of the appointment group.

Return type [canvasapi.](#page-44-1)paginated\_list.PaginatedList of canvasapi. [group.Group](#page-44-1)

**list\_user\_participants**(*appointment\_group*, *\*\*kwargs*) List user participants in this appointment group.

Calls [GET /api/v1/appointment\\_groups/:id/users](https://canvas.instructure.com/doc/api/appointment_groups.html#method.appointment_groups.users)

Parameters **appointment\_group** ([canvasapi.appointment\\_group.](#page-25-3) Appointment  $Group$  or int) – The object or ID of the appointment group.

Return type [canvasapi.](#page-62-1)paginated\_list.PaginatedList of canvasapi. [user.User](#page-62-1)

**reserve\_time\_slot**(*calendar\_event*, *participant\_id=None*, *\*\*kwargs*) Return single Calendar Event by id

Calls [POST /api/v1/calendar\\_events/:id/reservations](https://canvas.instructure.com/doc/api/calendar_events.html#method.calendar_events_api.reserve)

#### Parameters

- **calendar\_event** ([canvasapi.calendar\\_event.CalendarEvent](#page-27-3) or int) The object or ID of the calendar event.
- **participant**  $id(str) The ID of the participant, if given.$

Return type [canvasapi.calendar\\_event.CalendarEvent](#page-27-3)

#### **search\_accounts**(*\*\*kwargs*)

Return a list of up to 5 matching account domains. Partial matches on name and domain are supported.

Calls [GET /api/v1/accounts/search](https://canvas.instructure.com/doc/api/account_domain_lookups.html#method.account_domain_lookups.search)

## Return type dict

#### **search\_all\_courses**(*\*\*kwargs*)

List all the courses visible in the public index. Returns a list of dicts, each containing a single course.

Calls [GET /api/v1/search/all\\_courses](https://canvas.instructure.com/doc/api/search.html#method.search.all_courses)

#### Return type *list*

#### **search\_recipients**(*\*\*kwargs*)

Find valid recipients (users, courses and groups) that the current user can send messages to. Returns a list of mixed data types.

Calls [GET /api/v1/search/recipients](https://canvas.instructure.com/doc/api/search.html#method.search.recipients)

#### Return type *list*

#### **set\_course\_nickname**(*course*, *nickname*)

Set a nickname for the given course. This will replace the course's name in the output of subsequent API calls, as well as in selected places in the Canvas web user interface.

Calls [PUT /api/v1/users/self/course\\_nicknames/:course\\_id](https://canvas.instructure.com/doc/api/users.html#method.course_nicknames.update)

#### **Parameters**

- **course** ([canvasapi.course.Course](#page-29-1) or int) The ID of the course.
- **nickname**  $(str)$  The nickname for the course.

Return type [canvasapi.course.CourseNickname](#page-40-2)

## <span id="page-16-0"></span>**2.2 Account**

<span id="page-16-1"></span>**class** canvasapi.account.**Account**(*requester*, *attributes*)

#### **Parameters**

- **requester** (canvasapi.requester.Requester) The requester to pass HTTP requests through.
- **attributes** (dict) The JSON object to build this object with.

#### **activate\_role**(*role*, *\*\*kwargs*)

Reactivate an inactive role.

Calls [POST /api/v1/accounts/:account\\_id/roles/:id/activate](https://canvas.instructure.com/doc/api/roles.html#method.role_overrides.activate_role)

Parameters role ([canvasapi.account.Role](#page-25-4) or int) – The object or ID of the role.

Return type [canvasapi.account.Role](#page-25-4)

#### **add\_authentication\_providers**(*\*\*kwargs*)

Add external authentication providers for the account

Calls [POST /api/v1/accounts/:account\\_id/authentication\\_providers](https://canvas.instructure.com/doc/api/authentication_providers.html#method.account_authorization_configs.create)

Return type [canvasapi.authentication\\_provider.](#page-26-3) [AuthenticationProvider](#page-26-3)

**add\_grading\_standards**(*title*, *grading\_scheme\_entry*, *\*\*kwargs*) Create a new grading standard for the account.

Calls [POST /api/v1/accounts/:account\\_id/grading\\_standards](https://canvas.instructure.com/doc/api/grading_standards.html#method.grading_standards_api.create)

#### Parameters

- **title** (str) The title for the Grading Standard
- grading\_scheme  $(\text{list}[\text{dict}]) A$  list of dictionaries containing keys for "name" and "value"

Return type canvasapi.grading\_standards.GradingStandard

#### **close\_notification\_for\_user**(*user*, *notification*)

If the user no long wants to see a notification, it can be excused with this call.

Calls [DELETE /api/v1/accounts/:account\\_id/users/:user\\_id/account\\_notifications/:id](https://canvas.instructure.com/doc/api/account_notifications.html#method.account_notifications.user_close_notification)

### Parameters

- **user** ([canvasapi.user.User](#page-62-1) or int) The user object or ID to close the notificaton for.
- **notification** ([canvasapi.account.AccountNotification](#page-24-2) or int) The notification object or ID to close.

Return type [canvasapi.account.AccountNotification](#page-24-2)

#### **create\_account**(*\*\*kwargs*)

Create a new root account.

Calls [POST /api/v1/accounts/:account\\_id/root\\_accounts](https://canvas.instructure.com/doc/api/accounts.html#method.accounts.create)

Return type [canvasapi.account.Account](#page-16-1)

#### **create\_course**(*\*\*kwargs*)

Create a course.

Calls [POST /api/v1/accounts/:account\\_id/courses](https://canvas.instructure.com/doc/api/courses.html#method.courses.create)

Return type canvasapi.course. Course

#### **create\_enrollment\_term**(*\*\*kwargs*)

Create an enrollment term.

Calls [POST /api/v1/accounts/:account\\_id/terms](https://canvas.instructure.com/doc/api/enrollment_terms.html#method.terms.create)

Return type [canvasapi.enrollment\\_term.EnrollmentTerm](#page-43-2)

**create\_external\_tool**(*name*, *privacy\_level*, *consumer\_key*, *shared\_secret*, *\*\*kwargs*) Create an external tool in the current account.

Calls POST/api/v1/accounts/:account\_id/external\_tools

Parameters

- **name**  $(str)$  The name of the tool
- **privacy\_level** (str) What information to send to the external tool. Options are "anonymous", "name\_only", "public"
- **consumer\_key**  $(str)$  The consumer key for the external tool
- **shared\_secret**  $(str)$  The shared secret with the external tool

Return type [canvasapi.external\\_tool.ExternalTool](#page-43-3)

**create\_group\_category**(*name*, *\*\*kwargs*)

Create a Group Category

Calls [POST /api/v1/accounts/:account\\_id/group\\_categories](https://canvas.instructure.com/doc/api/group_categories.html#method.group_categories.create)

Parameters name  $(str)$  – Name of group category.

Return type [canvasapi.group.GroupCategory](#page-49-2)

#### **create\_notification**(*account\_notification*, *\*\*kwargs*)

Create and return a new global notification for an account.

Calls [POST /api/v1/accounts/:account\\_id/account\\_notifications](https://canvas.instructure.com/doc/api/account_notifications.html#method.account_notifications.create)

Parameters **account** notification (dict) – The notification to create.

Return type [canvasapi.account.AccountNotification](#page-24-2)

**create\_role**(*label*, *\*\*kwargs*)

Create a new course-level or account-level role.

Calls [POST /api/v1/accounts/:account\\_id/roles](https://canvas.instructure.com/doc/api/roles.html#method.role_overrides.add_role)

**Parameters**  $\text{label}(str)$  **– The label for the role.** 

Return type [canvasapi.account.Role](#page-25-4)

## **create\_subaccount**(*account*, *\*\*kwargs*)

Add a new sub-account to a given account.

Calls [POST /api/v1/accounts/:account\\_id/sub\\_accounts](https://canvas.instructure.com/doc/api/accounts.html#method.sub_accounts.create)

**Parameters**  $\text{account}(str)$  **– The name of the account** 

Return type [canvasapi.account.Account](#page-16-1)

#### **create\_user**(*pseudonym*, *\*\*kwargs*)

Create and return a new user and pseudonym for an account.

Calls [POST /api/v1/accounts/:account\\_id/users](https://canvas.instructure.com/doc/api/users.html#method.users.create)

**Parameters**  $p$ **seudonym**  $(dict)$  – The pseudonym of the account.

Return type [canvasapi.user.User](#page-62-1)

#### **create\_user\_login**(*user*, *login*, *\*\*kwargs*)

Create a new login for an existing user in the given account

Calls POST/api/v1/accounts/:account\_id/logins

#### Parameters

- **user** (*dict*) The attributes of the user to create a login for
- **login** (*dict*) The attributes of the login to create

Return type [canvasapi.login.Login](#page-50-2)

#### **deactivate\_role**(*role*, *\*\*kwargs*)

Deactivate a custom role.

Calls [DELETE /api/v1/accounts/:account\\_id/roles/:id](https://canvas.instructure.com/doc/api/roles.html#method.role_overrides.remove_role)

Parameters role ([canvasapi.account.Role](#page-25-4) or int) – The object or ID of the role.

Return type [canvasapi.account.Role](#page-25-4)

#### **delete**()

Delete the current account

Note: Cannot delete an account with active courses or active sub accounts. Cannot delete a root account.

Calls [DELETE /api/v1/accounts/:account\\_id/sub\\_accounts/:id](https://canvas.beta.instructure.com/doc/api/accounts.html#method.sub_accounts.destroy)

Returns True if successfully deleted; False otherwise.

Return type bool

#### **delete\_user**(*user*)

Delete a user record from a Canvas root account.

If a user is associated with multiple root accounts (in a multi-tenant instance of Canvas), this action will NOT remove them from the other accounts.

WARNING: This API will allow a user to remove themselves from the account. If they do this, they won't be able to make API calls or log into Canvas at that account.

Calls [DELETE /api/v1/accounts/:account\\_id/users/:user\\_id](https://canvas.instructure.com/doc/api/accounts.html#method.accounts.remove_user)

Parameters user ([canvasapi.user.User](#page-62-1) or int) – The user object or ID to delete.

Return type [canvasapi.user.User](#page-62-1)

## **get\_all\_outcome\_links\_in\_context**()

Get all outcome links for context - BETA

Calls [GET /api/v1/accounts/:account\\_id/outcome\\_group\\_links](https://canvas.instructure.com/doc/api/outcome_groups.html#method.outcome_groups_api.link_index)

Returns Paginated List of OutcomesLinks in the context.

Return type [canvasapi.](#page-52-3)paginated\_list.PaginatedList of canvasapi. [outcome.OutcomeLink](#page-52-3)

## **get\_authentication\_provider**(*authentication\_provider*, *\*\*kwargs*)

Get the specified authentication provider

Calls [GET /api/v1/accounts/:account\\_id/authentication\\_providers/:id](https://canvas.instructure.com/doc/api/authentication_providers.html#method.account_authorization_configs.show)

#### Parameters **authentication\_provider** ([canvasapi.](#page-26-3)

[authentication\\_provider.AuthenticationProvider](#page-26-3) or int) – The object or ID of the authentication provider

Return type canvasapi.authentication provider. [AuthenticationProvider](#page-26-3)

**get\_courses**(*\*\*kwargs*)

Retrieve the list of courses in this account.

Calls [GET /api/v1/accounts/:account\\_id/courses](https://canvas.instructure.com/doc/api/accounts.html#method.accounts.courses_api)

Return type [canvasapi.](#page-29-1)paginated\_list.PaginatedList of canvasapi. [course.Course](#page-29-1)

#### **get\_department\_level\_grade\_data\_completed**()

Return the distribution of all concluded grades in the default term

Calls [GET /api/v1/accounts/:account\\_id/analytics/completed/grades](https://canvas.instructure.com/doc/api/analytics.html#method.analytics_api.department_grades)

Return type dict

### **get\_department\_level\_grade\_data\_current**()

Return the distribution of all available grades in the default term

**Calls** GET /api/v1/accounts/:account id/analytics/current/grades

#### Return type dict

**get\_department\_level\_grade\_data\_with\_given\_term**(*term\_id*)

Return the distribution of all available or concluded grades with the given term

Calls [GET /api/v1/accounts/:account\\_id/analytics/terms/:term\\_id/grades](https://canvas.instructure.com/doc/api/analytics.html#method.analytics_api.department_grades)

**Parameters term\_id** (int or str) – The ID of the term, or the strings "current" or "completed"

#### Return type dict

**get\_department\_level\_participation\_data\_completed**() Return page view hits all concluded courses in the default term

**Calls** GET /api/v1/accounts/:account id/analytics/completed/activity

#### Return type dict

**get\_department\_level\_participation\_data\_current**()

Return page view hits all available courses in the default term

**Calls** GET /api/v1/accounts/:account id/analytics/current/activity

Return type dict

**get\_department\_level\_participation\_data\_with\_given\_term**(*term\_id*)

Return page view hits all available or concluded courses in the given term

**Calls** GET /api/v1/accounts/:account id/analytics/terms/:term id/activity

**Parameters term\_id** (int or str) – The ID of the term, or the strings "current" or "completed"

Return type dict

#### **get\_department\_level\_statistics\_completed**()

Return all available numeric statistics about the department in the default term

Calls [GET /api/v1/accounts/:account\\_id/analytics/current/statistics](https://canvas.instructure.com/doc/api/analytics.html#method.analytics_api.department_statistics)

Return type dict

#### **get\_department\_level\_statistics\_current**()

Return all available numeric statistics about the department in the default term

Calls [GET /api/v1/accounts/:account\\_id/analytics/current/statistics](https://canvas.instructure.com/doc/api/analytics.html#method.analytics_api.department_statistics)

Return type dict

**get\_department\_level\_statistics\_with\_given\_term**(*term\_id*) Return numeric statistics about the department with the given term

Calls [GET /api/v1/accounts/:account\\_id/analytics/terms/:term\\_id/statistics](https://canvas.instructure.com/doc/api/analytics.html#method.analytics_api.department_statistics)

**Parameters term\_id** (int or str) – The ID of the term, or the strings "current" or "completed"

#### Return type dict

#### **get\_enrollment**(*enrollment*, *\*\*kwargs*)

Get an enrollment object by ID.

Calls [GET /api/v1/accounts/:account\\_id/enrollments/:id](https://canvas.instructure.com/doc/api/enrollments.html#method.enrollments_api.show)

Parameters **enrollment** (canvasapi.enrollment.Enrollment or int) – The object or ID of the enrollment to retrieve.

Return type canvasapi.enrollment.Enrollment

## **get\_external\_tool**(*tool*)

Calls GET /api/v1/accounts/:account id/external tools/:external tool id

**Parameters tool** (canvasapi.external tool.ExternalTool or int) – The object or ID of the tool

Return type [canvasapi.external\\_tool.ExternalTool](#page-43-3)

### **get\_external\_tools**(*\*\*kwargs*)

Calls [GET /api/v1/accounts/:account\\_id/external\\_tools](https://canvas.instructure.com/doc/api/external_tools.html#method.external_tools.index)

```
canvasapi.paginated_list.PaginatedList of canvasapi.
  external_tool.ExternalTool
```
#### **get\_grading\_standards**(*\*\*kwargs*)

Get a PaginatedList of the grading standards available for the account.

Calls [GET /api/v1/accounts/:account\\_id/grading\\_standards](https://canvas.instructure.com/doc/api/grading_standards.html#method.grading_standards_api.context_index)

Return type canvasapi.paginated\_list.PaginatedList of canvasapi. grading\_standards.GradingStandard

#### **get\_index\_of\_reports**(*report\_type*)

Retrieve all reports that have been run for the account of a specific type.

Calls [GET /api/v1/accounts/:account\\_id/reports/:report](https://canvas.instructure.com/doc/api/account_reports.html#method.account_reports.index)

Parameters **report\_type**  $(str)$  – The type of report.

Return type [canvasapi.](#page-24-3)paginated\_list.PaginatedList of canvasapi. [account.AccountReport](#page-24-3)

#### **get\_outcome\_group**(*group*)

Returns the details of the Outcome Group with the given id.

Calls [GET /api/v1/accounts/:account\\_id/outcome\\_groups/:id](https://canvas.instructure.com/doc/api/outcome_groups.html#method.outcome_groups_api.show)

**Parameters group** ([canvasapi.outcome.OutcomeGroup](#page-53-1) or int) – The outcome group object or ID to return.

Returns An outcome group object.

Return type [canvasapi.outcome.OutcomeGroup](#page-53-1)

#### **get\_outcome\_groups\_in\_context**()

Get all outcome groups for context - BETA

Calls [GET /api/v1/accounts/:account\\_id/outcome\\_groups](https://canvas.instructure.com/doc/api/outcome_groups.html#method.outcome_groups_api.index)

Returns Paginated List of OutcomesGroups in the context.

Return type canvasapi.paginated\_list.PaginatedList of canvasapi. outcome.OutcomeGroups

#### **get\_reports**()

Return a list of reports for the current context.

Calls [GET /api/v1/accounts/:account\\_id/reports](https://canvas.instructure.com/doc/api/account_reports.html#method.account_reports.available_reports)

Return type [canvasapi.](#page-24-3)paginated\_list.PaginatedList of canvasapi. [account.AccountReport](#page-24-3)

#### **get\_role**(*role*)

Retrieve a role by ID.

Calls [GET /api/v1/accounts/:account\\_id/roles/:id](https://canvas.instructure.com/doc/api/roles.html#method.role_overrides.show)

**Parameters role** ([canvasapi.account.Role](#page-25-4) or int) – The object or ID of the role.

Return type [canvasapi.account.Role](#page-25-4)

#### **get\_root\_outcome\_group**()

Redirect to root outcome group for context

Calls [GET /api/v1/accounts/:account\\_id/root\\_outcome\\_group](https://canvas.instructure.com/doc/api/outcome_groups.html#method.outcome_groups_api.redirect)

Returns The OutcomeGroup of the context.

Return type [canvasapi.outcome.OutcomeGroup](#page-53-1)

#### **get\_rubric**(*rubric\_id*, *\*\*kwargs*)

Get a single rubric, based on rubric id.

Calls [GET /api/v1/accounts/:account\\_id/rubrics/:id](https://canvas.instructure.com/doc/api/rubrics.html#method.rubrics_api.show)

**Parameters rubric** id  $(int)$  – The ID of the rubric.

Return type [canvasapi.rubric.Rubric](#page-59-3)

### **get\_single\_grading\_standard**(*grading\_standard\_id*, *\*\*kwargs*)

Get a single grading standard from the account.

Calls [GET /api/v1/accounts/:account\\_id/grading\\_standards/:grading\\_standard\\_id](https://canvas.instructure.com/doc/api/grading_standards.html#method.grading_standards_api.context_show)

#### Parameters grading standard id  $(int)$  – The grading standard id

Return type canvasapi.grading\_standards.GradingStandard

#### **get\_subaccounts**(*recursive=False*)

List accounts that are sub-accounts of the given account.

Calls [GET /api/v1/accounts/:account\\_id/sub\\_accounts](https://canvas.instructure.com/doc/api/accounts.html#method.accounts.sub_accounts)

**Parameters recursive** (bool) – If true, the entire account tree underneath this account will be returned. If false, only direct sub-accounts of this account will be returned.

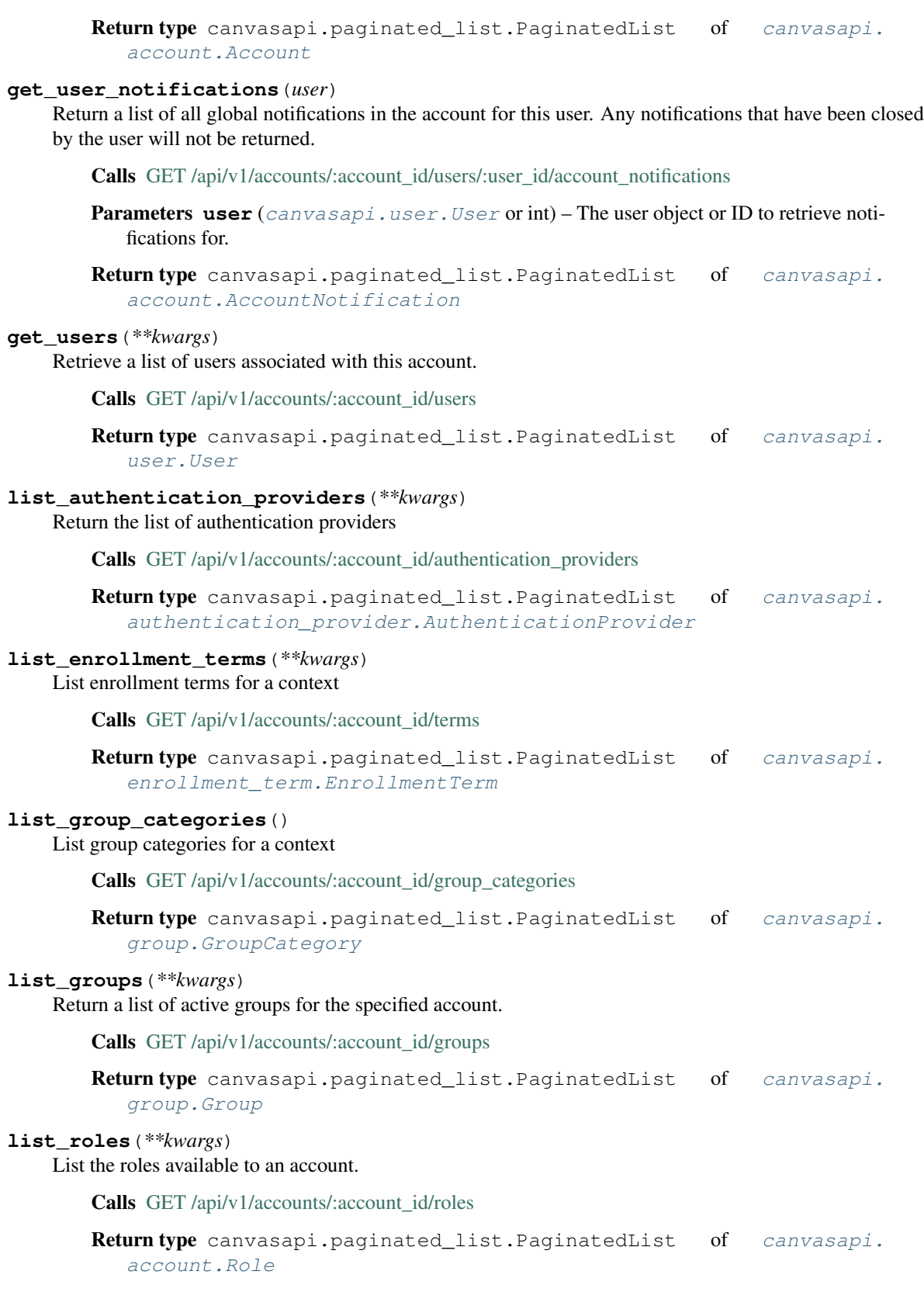

## **list\_rubrics**(*\*\*kwargs*)

Get the paginated list of active rubrics for the current account.

Calls [GET /api/v1/accounts/:account\\_id/rubrics](https://canvas.instructure.com/doc/api/rubrics.html#method.rubrics_api.index) Return type [canvasapi.](#page-59-3)paginated\_list.PaginatedList of canvasapi. [rubric.Rubric](#page-59-3) **list\_user\_logins**(*\*\*kwargs*) Given a user ID, return that user's logins for the given account. Calls [GET /api/v1/accounts/:account\\_id/logins](https://canvas.instructure.com/doc/api/logins.html#method.pseudonyms.index) Return type [canvasapi.](#page-50-2)paginated\_list.PaginatedList of canvasapi. [login.Login](#page-50-2) **show\_account\_auth\_settings**(*\*\*kwargs*) Return the current state of each account level setting Calls [GET /api/v1/accounts/:account\\_id/sso\\_settings](https://canvas.instructure.com/doc/api/authentication_providers.html#method.account_authorization_configs.show_sso_settings) Return type [canvasapi.account.SSOSettings](#page-25-5) **update**(*\*\*kwargs*) Update an existing account. Calls [PUT /api/v1/accounts/:id](https://canvas.instructure.com/doc/api/accounts.html#method.accounts.update) Returns True if the account was updated, False otherwise. Return type bool **update\_account\_auth\_settings**(*\*\*kwargs*) Return the current state of account level after updated Calls [PUT /api/v1/accounts/:account\\_id/sso\\_settings](https://canvas.instructure.com/doc/api/authentication_providers.html#method.account_authorization_configs.update_sso_settings) Return type [canvasapi.account.SSOSettings](#page-25-5) **update\_role**(*role*, *\*\*kwargs*) Update permissions for an existing role. Calls [PUT /api/v1/accounts/:account\\_id/roles/:id](https://canvas.instructure.com/doc/api/roles.html#method.role_overrides.update) Parameters role ([canvasapi.account.Role](#page-25-4) or int) – The object or ID of the role.

Return type [canvasapi.account.Role](#page-25-4)

## <span id="page-24-0"></span>**2.3 AccountNotification**

<span id="page-24-2"></span>**class** canvasapi.account.**AccountNotification**(*requester*, *attributes*)

## **Parameters**

- **requester** (canvasapi.requester.Requester) The requester to pass HTTP requests through.
- **attributes** (dict) The JSON object to build this object with.

## <span id="page-24-1"></span>**2.4 AccountReport**

<span id="page-24-3"></span>**class** canvasapi.account.**AccountReport**(*requester*, *attributes*)

Parameters

- **requester** (canvasapi.requester.Requester) The requester to pass HTTP requests through.
- **attributes** (dict) The JSON object to build this object with.

## <span id="page-25-0"></span>**2.5 Role**

<span id="page-25-4"></span>**class** canvasapi.account.**Role**(*requester*, *attributes*)

#### Parameters

- **requester** (canvasapi.requester.Requester) The requester to pass HTTP requests through.
- **attributes** (dict) The JSON object to build this object with.

## <span id="page-25-1"></span>**2.6 SSOSettings**

<span id="page-25-5"></span>**class** canvasapi.account.**SSOSettings**(*requester*, *attributes*)

## **Parameters**

- **requester** (canvasapi.requester.Requester) The requester to pass HTTP requests through.
- **attributes** (dict) The JSON object to build this object with.

## <span id="page-25-2"></span>**2.7 AppointmentGroup**

<span id="page-25-3"></span>**class** canvasapi.appointment\_group.**AppointmentGroup**(*requester*, *attributes*)

## **Parameters**

- **requester** (canvasapi.requester.Requester) The requester to pass HTTP requests through.
- **attributes** (dict) The JSON object to build this object with.

## **delete**(*\*\*kwargs*)

Delete this appointment group.

Calls [DELETE /api/v1/appointment\\_groups/:id](https://canvas.instructure.com/doc/api/appointment_groups.html#method.appointment_groups.destroy)

Return type [canvasapi.appointment\\_group.AppointmentGroup](#page-25-3)

**edit**(*appointment\_group*, *\*\*kwargs*) Modify this appointment group.

Calls [PUT /api/v1/appointment\\_groups/:id](https://canvas.instructure.com/doc/api/appointment_groups.html#method.appointment_groups.update)

Parameters **appointment\_group** (dict) – Dict containing an array of context codes

Return type [canvasapi.appointment\\_group.AppointmentGroup](#page-25-3)

## <span id="page-26-0"></span>**2.8 Assignment**

<span id="page-26-4"></span>**class** canvasapi.assignment.**Assignment**(*requester*, *attributes*)

#### **Parameters**

- **requester** (canvasapi.requester.Requester) The requester to pass HTTP requests through.
- **attributes** (dict) The JSON object to build this object with.

## **delete**()

Delete this assignment.

Calls [DELETE /api/v1/courses/:course\\_id/assignments/:id](https://canvas.instructure.com/doc/api/assignments.html#method.assignments.destroy)

Return type [canvasapi.assignment.Assignment](#page-26-4)

**edit**(*\*\*kwargs*)

Modify this assignment.

Calls [PUT /api/v1/courses/:course\\_id/assignments/:id](https://canvas.instructure.com/doc/api/assignments.html#method.assignments_api.update)

Return type [canvasapi.assignment.Assignment](#page-26-4)

## <span id="page-26-1"></span>**2.9 AssignmentGroup**

<span id="page-26-5"></span>**class** canvasapi.assignment.**AssignmentGroup**(*requester*, *attributes*)

### **Parameters**

- **requester** (canvasapi.requester.Requester) The requester to pass HTTP requests through.
- **attributes** (dict) The JSON object to build this object with.

## **delete**(*\*\*kwargs*)

Delete this assignment.

Calls [DELETE /api/v1/courses/:course\\_id/assignment\\_groups/:assignment\\_group\\_id](https://canvas.instructure.com/doc/api/assignment_groups.html#method.assignment_groups_api.destroy)

Return type [canvasapi.assignment.AssignmentGroup](#page-26-5)

**edit**(*\*\*kwargs*)

Modify this assignment group.

Calls [PUT /api/v1/courses/:course\\_id/assignment\\_groups/:assignment\\_group\\_id](https://canvas.instructure.com/doc/api/assignment_groups.html#method.assignment_groups_api.update)

Return type [canvasapi.assignment.AssignmentGroup](#page-26-5)

## <span id="page-26-2"></span>**2.10 AuthenticationProvider**

<span id="page-26-3"></span>**class** canvasapi.authentication\_provider.**AuthenticationProvider**(*requester*, *attributes*)

**Parameters** 

- **requester** (canvasapi.requester.Requester) The requester to pass HTTP requests through.
- **attributes** (dict) The JSON object to build this object with.

## **delete**()

Delete the config

Calls [DELETE /api/v1/accounts/:account\\_id/authentication\\_providers/:id](https://canvas.instructure.com/doc/api/authentication_providers.html#method.account_authorization_configs.destroy)

Return type [canvasapi.authentication\\_provider.](#page-26-3) [AuthenticationProvider](#page-26-3)

## **update**(*\*\*kwargs*)

Update an authentication provider using the same options as the create endpoint

Calls [PUT /api/v1/accounts/:account\\_id/authentication\\_providers/:id](https://canvas.instructure.com/doc/api/authentication_providers.html#method.account_authorization_configs.update)

Return type [canvasapi.authentication\\_provider.](#page-26-3) [AuthenticationProvider](#page-26-3)

## <span id="page-27-0"></span>**2.11 Avatar**

```
class canvasapi.avatar.Avatar(requester, attributes)
```
## Parameters

- **requester** (canvasapi.requester.Requester) The requester to pass HTTP requests through.
- **attributes** (dict) The JSON object to build this object with.

## <span id="page-27-1"></span>**2.12 Bookmark**

<span id="page-27-4"></span>**class** canvasapi.bookmark.**Bookmark**(*requester*, *attributes*)

## Parameters

- **requester** (canvasapi.requester.Requester) The requester to pass HTTP requests through.
- **attributes** (dict) The JSON object to build this object with.

#### **delete**()

Delete this bookmark.

Calls [DELETE /api/v1/users/self/bookmarks/:id](https://canvas.instructure.com/doc/api/bookmarks.html#method.bookmarks/bookmarks.destroy)

Return type [canvasapi.bookmark.Bookmark](#page-27-4)

**edit**(*\*\*kwargs*)

Modify this bookmark.

Calls [PUT /api/v1/users/self/bookmarks/:id](https://canvas.instructure.com/doc/api/bookmarks.html#method.bookmarks/bookmarks.update)

Return type [canvasapi.bookmark.Bookmark](#page-27-4)

## <span id="page-27-2"></span>**2.13 CalendarEvent**

<span id="page-27-3"></span>**class** canvasapi.calendar\_event.**CalendarEvent**(*requester*, *attributes*)

Parameters

- **requester** (canvasapi.requester.Requester) The requester to pass HTTP requests through.
- **attributes** (dict) The JSON object to build this object with.

```
delete(**kwargs)
```
Delete this calendar event.

Calls [DELETE /api/v1/calendar\\_events/:id](https://canvas.instructure.com/doc/api/calendar_events.html#method.calendar_events_api.destroy)

Return type [canvasapi.calendar\\_event.CalendarEvent](#page-27-3)

### **edit**(*\*\*kwargs*)

Modify this calendar event.

Calls [PUT /api/v1/calendar\\_events/:id](https://canvas.instructure.com/doc/api/calendar_events.html#method.calendar_events_api.update)

Return type canvasapi.calendar event.CalendarEvent

## <span id="page-28-0"></span>**2.14 Conversation**

<span id="page-28-1"></span>**class** canvasapi.conversation.**Conversation**(*requester*, *attributes*)

## Parameters

- **requester** (canvasapi.requester.Requester) The requester to pass HTTP requests through.
- **attributes** (dict) The JSON object to build this object with.

### **add\_message**(*body*, *\*\*kwargs*)

Add a message to a conversation.

Calls [POST /api/v1/conversations/:id/add\\_message](https://canvas.instructure.com/doc/api/conversations.html#method.conversations.add_message)

**Parameters body**  $(str)$  – The body of the conversation.

Returns A conversation with only the most recent message.

Return type canvasapi.account.Conversation

## **add\_recipients**(*recipients*)

Add a recipient to a conversation.

Calls [POST /api/v1/conversations/:id/add\\_recipients](https://canvas.instructure.com/doc/api/conversations.html#method.conversations.add_recipients)

Parameters **recipients** (*list* of *str*) – A list of string format recipient ids. These may be user ids or course/group ids prefixed with 'course\_' or 'group\_' respectively, e.g. recipients['1', '2', 'course\_3']

Return type canvasapi.account.Conversation

#### **delete**()

Delete a conversation.

Calls [DELETE /api/v1/conversations/:id](https://canvas.instructure.com/doc/api/conversations.html#method.conversations.destroy)

#### Return type *bool*

#### **delete\_messages**(*remove*)

Delete messages from this conversation.

Note that this only affects this user's view of the conversation. If all messages are deleted, the conversation will be as well.

Calls [POST /api/v1/conversations/:id/remove\\_messages](https://canvas.instructure.com/doc/api/conversations.html#method.conversations.remove_messages)

Parameters **remove** (*list* of *str*) – List of message ids to be removed.

Return type *dict*

**edit**(*\*\*kwargs*)

Update a conversation.

Calls [PUT /api/v1/conversations/:id](https://canvas.instructure.com/doc/api/conversations.html#method.conversations.update)

Return type *bool*

## <span id="page-29-0"></span>**2.15 Course**

<span id="page-29-1"></span>**class** canvasapi.course.**Course**(*requester*, *attributes*)

#### Parameters

- **requester** (canvasapi.requester.Requester) The requester to pass HTTP requests through.
- **attributes** (dict) The JSON object to build this object with.

**add\_grading\_standards**(*title*, *grading\_scheme\_entry*, *\*\*kwargs*) Create a new grading standard for the course.

Calls [POST /api/v1/courses/:course\\_id/grading\\_standards](https://canvas.instructure.com/doc/api/grading_standards.html#method.grading_standards_api.create)

### Parameters

- **title** (str) The title for the Grading Standard
- **grading\_scheme** (list [dict]) A list of dictionaries containing keys for "name" and "value"

Return type canvasapi.grading\_standards.GradingStandard

## **conclude**()

Mark this course as concluded.

Calls [DELETE /api/v1/courses/:id](https://canvas.instructure.com/doc/api/courses.html#method.courses.destroy)

Returns True if the course was concluded, False otherwise.

Return type bool

#### **create\_assignment**(*assignment*, *\*\*kwargs*)

Create a new assignment for this course.

Note: The assignment is created in the active state.

Calls [POST /api/v1/courses/:course\\_id/assignments](https://canvas.instructure.com/doc/api/assignments.html#method.assignments_api.create)

**Parameters assignment**  $(dict)$  – The attributes of the assignment

Return type [canvasapi.assignment.Assignment](#page-26-4)

#### **create\_assignment\_group**(*\*\*kwargs*)

Create a new assignment group for this course.

Calls POST/api/v1/courses/:course\_id/assignment\_groups

Return type [canvasapi.assignment.AssignmentGroup](#page-26-5)

## **create\_course\_section**(*\*\*kwargs*)

Create a new section for this course.

Calls [POST /api/v1/courses/:course\\_id/sections](https://canvas.instructure.com/doc/api/sections.html#method.sections.create)

Return type canvasapi.course.Section

**create\_discussion\_topic**(*\*\*kwargs*)

Creates a new discussion topic for the course or group.

Calls POST/api/v1/courses/:course\_id/discussion\_topics

Return type [canvasapi.discussion\\_topic.DiscussionTopic](#page-41-1)

## **create\_external\_feed**(*url*, *\*\*kwargs*)

Create a new external feed for the course.

Calls POST/api/v1/courses/:course\_id/external\_feeds

**Parameters**  $ur1(str)$  – The url of the external rss or atom feed

Return type canvasapi.external\_feed.ExternalFeed

**create\_external\_tool**(*name*, *privacy\_level*, *consumer\_key*, *shared\_secret*, *\*\*kwargs*) Create an external tool in the current course.

Calls [POST /api/v1/courses/:course\\_id/external\\_tools](https://canvas.instructure.com/doc/api/external_tools.html#method.external_tools.create)

### Parameters

- **name**  $(str)$  The name of the tool
- **privacy\_level** (str) What information to send to the external tool. Options are "anonymous", "name\_only", "public"
- **consumer\_key**  $(str)$  The consumer key for the external tool
- **shared\_secret**  $(s \text{tr})$  The shared secret with the external tool

Return type [canvasapi.external\\_tool.ExternalTool](#page-43-3)

## **create\_folder**(*name*, *\*\*kwargs*)

Creates a folder in this course.

Calls [POST /api/v1/courses/:course\\_id/folders](https://canvas.instructure.com/doc/api/files.html#method.folders.create)

**Parameters name**  $(str)$  – The name of the folder.

Return type canvasapi.folder.Folder

**create\_group\_category**(*name*, *\*\*kwargs*)

Create a group category.

**Calls** POST/api/v1/courses/:course\_id/group\_categories

**Parameters name**  $(str)$  – Name of the category.

Return type [canvasapi.group.GroupCategory](#page-49-2)

#### **create\_module**(*module*, *\*\*kwargs*) Create a new module.

Calls [POST /api/v1/courses/:course\\_id/modules](https://canvas.instructure.com/doc/api/modules.html#method.context_modules_api.create)

**Parameters module**  $(dict)$  – The attributes for the module.

Returns The created module.

Return type [canvasapi.module.Module](#page-50-3)

**create\_page**(*wiki\_page*, *\*\*kwargs*) Create a new wiki page.

Calls [POST /api/v1/courses/:course\\_id/pages](https://canvas.instructure.com/doc/api/pages.html#method.wiki_pages_api.create)

Parameters **title**  $(dict)$  – The title for the page.

Returns The created page.

Return type canvasapi.course. Course

## **create\_quiz**(*quiz*, *\*\*kwargs*)

Create a new quiz in this course.

Calls [POST /api/v1/courses/:course\\_id/quizzes](https://canvas.instructure.com/doc/api/quizzes.html#method.quizzes/quizzes_api.create)

**Parameters**  $\text{quiz}(\text{dict})$  **– The attributes for the quiz.** 

Return type [canvasapi.quiz.Quiz](#page-57-3)

## **delete**()

Permanently delete this course.

Calls [DELETE /api/v1/courses/:id](https://canvas.instructure.com/doc/api/courses.html#method.courses.destroy)

Returns True if the course was deleted, False otherwise.

Return type bool

#### **delete\_external\_feed**(*feed*)

Deletes the external feed.

Calls [DELETE /api/v1/courses/:course\\_id/external\\_feeds/:external\\_feed\\_id](https://canvas.instructure.com/doc/api/announcement_external_feeds.html#method.external_feeds.destroy)

Parameters feed (canvasapi.external\_feed.ExternalFeed or int) - The object or ID of the feed to be deleted.

Return type canvasapi.external\_feed.ExternalFeed

#### **edit\_front\_page**(*\*\*kwargs*)

Update the title or contents of the front page.

Calls [PUT /api/v1/courses/:course\\_id/front\\_page](https://canvas.instructure.com/doc/api/pages.html#method.wiki_pages_api.update_front_page)

Return type [canvasapi.course.Course](#page-29-1)

**enroll\_user**(*user*, *enrollment\_type*, *\*\*kwargs*)

Create a new user enrollment for a course or a section.

Calls [POST /api/v1/courses/:course\\_id/enrollments](https://canvas.instructure.com/doc/api/enrollments.html#method.enrollments_api.create)

Parameters

- **user** ([canvasapi.user.User](#page-62-1) or int) The object or ID of the user to enroll in this course.
- **enrollment\_type** (str) The type of enrollment.

Return type canvasapi.enrollment.Enrollment

#### **get\_all\_outcome\_links\_in\_context**()

Get all outcome links for context - BETA

Calls [GET /api/v1/courses/:course\\_id/outcome\\_group\\_links](https://canvas.instructure.com/doc/api/outcome_groups.html#method.outcome_groups_api.link_index)

Returns Paginated List of OutcomesLinks in the context.

Return type [canvasapi.](#page-52-3)paginated list.PaginatedList of canvasapi. [outcome.OutcomeLink](#page-52-3)

## **get\_assignment**(*assignment*, *\*\*kwargs*)

Return the assignment with the given ID.

Calls [GET /api/v1/courses/:course\\_id/assignments/:id](https://canvas.instructure.com/doc/api/assignments.html#method.assignments_api.show)

Parameters assignment ([canvasapi.assignment.Assignment](#page-26-4) or int) - The object or ID of the assignment to retrieve.

Return type [canvasapi.assignment.Assignment](#page-26-4)

#### **get\_assignment\_group**(*assignment\_group*, *\*\*kwargs*)

Retrieve specified assignment group for the specified course.

Calls [GET /api/v1/courses/:course\\_id/assignment\\_groups/:assignment\\_group\\_id](https://canvas.instructure.com/doc/api/assignment_groups.html#method.assignment_groups_api.show)

Parameters assignment\_group ([canvasapi.assignment.AssignmentGroup](#page-26-5) or int) – object or ID of assignment group.

Return type [canvasapi.assignment.AssignmentGroup](#page-26-5)

#### **get\_assignments**(*\*\*kwargs*)

List all of the assignments in this course.

Calls [GET /api/v1/courses/:course\\_id/assignments](https://canvas.instructure.com/doc/api/assignments.html#method.assignments_api.index)

Return type [canvasapi.](#page-26-4)paginated list. PaginatedList of *canvasapi.* [assignment.Assignment](#page-26-4)

#### **get\_course\_level\_assignment\_data**(*\*\*kwargs*)

Return a list of assignments for the course sorted by due date

Calls [GET /api/v1/courses/:course\\_id/analytics/assignments](https://canvas.instructure.com/doc/api/analytics.html#method.analytics_api.course_assignments)

#### Return type dict

#### **get\_course\_level\_participation\_data**()

Return page view hits and participation numbers grouped by day through the course's history

Calls [GET /api/v1/courses/:course\\_id/analytics/activity](https://canvas.instructure.com/doc/api/analytics.html#method.analytics_api.course_participation)

#### Return type dict

**get\_course\_level\_student\_summary\_data**(*\*\*kwargs*)

Return a summary of per-user access information for all students in a course

Calls [GET /api/v1/courses/:course\\_id/analytics/student\\_summaries](https://canvas.instructure.com/doc/api/analytics.html#method.analytics_api.course_student_summaries)

#### Return type dict

**get\_discussion\_topic**(*topic*)

Return data on an individual discussion topic.

Calls [GET /api/v1/courses/:course\\_id/discussion\\_topics/:topic\\_id](https://canvas.instructure.com/doc/api/discussion_topics.html#method.discussion_topics_api.show)

Parameters **topic** ([canvasapi.discussion\\_topic.DiscussionTopic](#page-41-1) or int) – The object or ID of the discussion topic.

Return type [canvasapi.discussion\\_topic.DiscussionTopic](#page-41-1)

### **get\_discussion\_topics**(*\*\*kwargs*)

Returns the paginated list of discussion topics for this course or group.

Calls [GET /api/v1/courses/:course\\_id/discussion\\_topics](https://canvas.instructure.com/doc/api/discussion_topics.html#method.discussion_topics.index)

Return type [canvasapi.](#page-41-1)paginated list. PaginatedList of canvasapi. [discussion\\_topic.DiscussionTopic](#page-41-1)

## **get\_enrollments**(*\*\*kwargs*)

List all of the enrollments in this course.

Calls [GET /api/v1/courses/:course\\_id/enrollments](https://canvas.instructure.com/doc/api/enrollments.html#method.enrollments_api.index)

Return type canvasapi.paginated\_list.PaginatedList of canvasapi. enrollment.Enrollment

#### **get\_external\_tool**(*tool*)

Calls [GET /api/v1/courses/:course\\_id/external\\_tools/:external\\_tool\\_id](https://canvas.instructure.com/doc/api/external_tools.html#method.external_tools.show)

Parameters tool ([canvasapi.external\\_tool.ExternalTool](#page-43-3) or int) – The object or ID of the tool to retrieve.

Return type [canvasapi.external\\_tool.ExternalTool](#page-43-3)

#### **get\_external\_tools**(*\*\*kwargs*)

Calls GET/api/v1/courses/:course\_id/external\_tools

Return type [canvasapi.](#page-43-3)paginated list.PaginatedList of canvasapi. [external\\_tool.ExternalTool](#page-43-3)

#### **get\_file**(*file*, *\*\*kwargs*)

Return the standard attachment json object for a file.

Calls [GET /api/v1/courses/:course\\_id/files/:id](https://canvas.instructure.com/doc/api/files.html#method.files.api_show)

Parameters file (canvasapi.file.File or int) – The object or ID of the file to retrieve.

Return type canvasapi.file.File

### **get\_folder**(*folder*)

Returns the details for a course folder

Calls [GET /api/v1/courses/:course\\_id/folders/:id](https://canvas.instructure.com/doc/api/files.html#method.folders.show)

Parameters **folder** (canvasapi.folder.Folder or int) – The object or ID of the folder to retrieve.

Return type canvasapi.folder.Folder

#### **get\_full\_discussion\_topic**(*topic*)

Return a cached structure of the discussion topic.

Calls [GET /api/v1/courses/:course\\_id/discussion\\_topics/:topic\\_id/view](https://canvas.instructure.com/doc/api/discussion_topics.html#method.discussion_topics_api.view)

Parameters **topic** ([canvasapi.discussion\\_topic.DiscussionTopic](#page-41-1) or int) – The object or ID of the discussion topic.

Return type dict

#### **get\_grading\_standards**(*\*\*kwargs*)

Get a PaginatedList of the grading standards available for the course

Calls [GET /api/v1/courses/:course\\_id/grading\\_standards](https://canvas.instructure.com/doc/api/grading_standards.html#method.grading_standards_api.context_index)

Return type canvasapi.paginated\_list.PaginatedList of canvasapi. grading\_standards.GradingStandard

## **get\_module**(*module*, *\*\*kwargs*) Retrieve a single module by ID.

Calls [GET /api/v1/courses/:course\\_id/modules/:id](https://canvas.instructure.com/doc/api/modules.html#method.context_modules_api.show)

**Parameters module** ([canvasapi.module.Module](#page-50-3) or int) – The object or ID of the module to retrieve.

Return type [canvasapi.module.Module](#page-50-3)

#### **get\_modules**(*\*\*kwargs*)

Return a list of modules in this course.

Calls [GET /api/v1/courses/:course\\_id/modules](https://canvas.instructure.com/doc/api/modules.html#method.context_modules_api.index)

Return type [canvasapi.](#page-50-3)paginated\_list.PaginatedList of canvasapi. [module.Module](#page-50-3)

#### **get\_outcome\_group**(*group*)

Returns the details of the Outcome Group with the given id.

Calls [GET /api/v1/courses/:course\\_id/outcome\\_groups/:id](https://canvas.instructure.com/doc/api/outcome_groups.html#method.outcome_groups_api.show)

**Parameters group** ([canvasapi.outcome.OutcomeGroup](#page-53-1) or int) – The outcome group object or ID to return.

Returns An outcome group object.

Return type [canvasapi.outcome.OutcomeGroup](#page-53-1)

#### **get\_outcome\_groups\_in\_context**()

Get all outcome groups for context - BETA

Calls [GET /api/v1/courses/:course\\_id/outcome\\_groups](https://canvas.instructure.com/doc/api/outcome_groups.html#method.outcome_groups_api.index)

Returns Paginated List of OutcomesGroups in the context.

Return type canvasapi.paginated\_list.PaginatedList of canvasapi. outcome.OutcomeGroups

#### **get\_outcome\_result\_rollups**(*\*\*kwargs*)

Get all outcome result rollups for context - BETA

Calls [GET /api/v1/courses/:course\\_id/outcome\\_rollups](https://canvas.instructure.com/doc/api/outcome_results.html#method.outcome_results.rollups)

Returns List of outcome result rollups in the context.

Return type dict

#### **get\_outcome\_results**(*\*\*kwargs*)

Get all outcome results for context - BETA

Calls [GET /api/v1/courses/:course\\_id/outcome\\_results](https://canvas.instructure.com/doc/api/outcome_results.html#method.outcome_results.index)

Returns List of potential related outcome result dicts.

Return type dict

## **get\_page**(*url*)

Retrieve the contents of a wiki page.

Calls [GET /api/v1/courses/:course\\_id/pages/:url](https://canvas.instructure.com/doc/api/pages.html#method.wiki_pages_api.show)

**Parameters**  $ur1(str)$  – The url for the page.

Returns The specified page.

Return type [canvasapi.course.Course](#page-29-1)

## **get\_pages**(*\*\*kwargs*)

List the wiki pages associated with a course.

Calls [GET /api/v1/courses/:course\\_id/pages](https://canvas.instructure.com/doc/api/pages.html#method.wiki_pages_api.index)

Return type [canvasapi.](#page-29-1)paginated\_list.PaginatedList of canvasapi. [course.Course](#page-29-1)

#### **get\_quiz**(*quiz*)

Return the quiz with the given id.

Calls [GET /api/v1/courses/:course\\_id/quizzes/:id](https://canvas.instructure.com/doc/api/quizzes.html#method.quizzes/quizzes_api.show)

**Parameters quiz** ([canvasapi.quiz.Quiz](#page-57-3) or int) – The object or ID of the quiz to retrieve.

Return type [canvasapi.quiz.Quiz](#page-57-3)

#### **get\_quizzes**(*\*\*kwargs*)

Return a list of quizzes belonging to this course.

Calls GET/api/v1/courses/:course\_id/quizzes

Return type [canvasapi.](#page-57-3)paginated\_list.PaginatedList of canvasapi. [quiz.Quiz](#page-57-3)

#### **get\_recent\_students**()

Return a list of students in the course ordered by how recently they have logged in.

Calls [GET /api/v1/courses/:course\\_id/recent\\_students](https://canvas.instructure.com/doc/api/courses.html#method.courses.recent_students)

Return type [canvasapi.](#page-62-1)paginated\_list.PaginatedList of canvasapi. [user.User](#page-62-1)

#### **get\_root\_outcome\_group**()

Redirect to root outcome group for context

Calls [GET /api/v1/courses/:course\\_id/root\\_outcome\\_group](https://canvas.instructure.com/doc/api/outcome_groups.html#method.outcome_groups_api.redirect)

Returns The OutcomeGroup of the context.

Return type [canvasapi.outcome.OutcomeGroup](#page-53-1)

### **get\_rubric**(*rubric\_id*, *\*\*kwargs*)

Get a single rubric, based on rubric id.

Calls [GET /api/v1/courses/:course\\_id/rubrics/:id](https://canvas.instructure.com/doc/api/rubrics.html#method.rubrics_api.show)

Parameters rubric\_id(int) – The ID of the rubric.

Return type [canvasapi.rubric.Rubric](#page-59-3)

## **get\_section**(*section*)

Retrieve a section.

Calls [GET /api/v1/courses/:course\\_id/sections/:id](https://canvas.instructure.com/doc/api/sections.html#method.sections.index)

Parameters section (canvasapi.section. Section or int) - The object or ID of the section to retrieve.

Return type canvasapi.section. Section

#### **get\_settings**()

Returns this course's settings.

Calls [GET /api/v1/courses/:course\\_id/settings](https://canvas.instructure.com/doc/api/courses.html#method.courses.settings)

## Return type dict

**get\_single\_grading\_standard**(*grading\_standard\_id*, *\*\*kwargs*) Get a single grading standard from the course.
<span id="page-36-0"></span>Calls GET/api/v1/courses/:course\_id/grading\_standards/:grading\_standard\_id

## Parameters grading\_standard\_id(int) – The grading standard id

Return type canvasapi.grading\_standards.GradingStandard

**get\_submission**(*assignment*, *user*, *\*\*kwargs*)

Get a single submission, based on user id.

Calls [GET /api/v1/courses/:course\\_id/assignments/:assignment\\_id/submissions/:user\\_id](https://canvas.instructure.com/doc/api/submissions.html#method.submissions_api.show)

# Parameters

- **assignment** ([canvasapi.assignment.Assignment](#page-26-0) or int) The object or ID of the related assignment
- **user** ([canvasapi.user.User](#page-62-0) or int) The object or ID of the related user

Return type [canvasapi.submission.Submission](#page-61-0)

## **get\_user**(*user*, *user\_id\_type=None*)

Retrieve a user by their ID. *user\_id\_type* denotes which endpoint to try as there are several different ids that can pull the same user record from Canvas.

Calls [GET /api/v1/courses/:course\\_id/users/:id](https://canvas.instructure.com/doc/api/users.html#method.users.api_show)

## Parameters

- **user** (canvasapi.user. User or int) The object or ID of the user to retrieve.
- **user\_id\_type** (str) The type of the ID to search for.

Return type [canvasapi.user.User](#page-62-0)

# **get\_user\_in\_a\_course\_level\_assignment\_data**(*user*)

Return a list of assignments for the course sorted by due date

Calls [GET /api/v1/courses/:course\\_id/analytics/users/:student\\_id/assignments](https://canvas.instructure.com/doc/api/analytics.html#method.analytics_api.student_in_course_assignments)

**Parameters user** ([canvasapi.user.User](#page-62-0) or int) – The object or ID of the related user

Return type dict

## **get\_user\_in\_a\_course\_level\_messaging\_data**(*user*)

Return messaging hits grouped by day through the entire history of the course

**Calls** GET /api/v1/courses/:course id/analytics/users/:student id/communication

**Parameters user** ([canvasapi.user.User](#page-62-0) or int) – The object or ID of the related user

Return type dict

**get\_user\_in\_a\_course\_level\_participation\_data**(*user*)

Return page view hits grouped by hour and participation details through course's history

Calls [GET /api/v1/courses/:course\\_id/analytics/users/:student\\_id/activity](https://canvas.instructure.com/doc/api/analytics.html#method.analytics_api.student_in_course_participation)

**Parameters user** ([canvasapi.user.User](#page-62-0) or int) – The object or ID of the related user

## Return type dict

**get\_users**(*\*\*kwargs*)

List all users in a course.

Calls [GET /api/v1/courses/:course\\_id/search\\_users](https://canvas.instructure.com/doc/api/courses.html#method.courses.users)

Return type [canvasapi.](#page-62-0)paginated list. PaginatedList of *canvasapi.* [user.User](#page-62-0)

## <span id="page-37-0"></span>**list\_assignment\_groups**(*\*\*kwargs*)

List assignment groups for the specified course.

Calls [GET /api/v1/courses/:course\\_id/assignment\\_groups](https://canvas.instructure.com/doc/api/assignment_groups.html#method.assignment_groups.index)

Return type [canvasapi.](#page-26-1)paginated\_list.PaginatedList of canvasapi. [assignment.AssignmentGroup](#page-26-1)

## **list\_external\_feeds**()

Returns the list of External Feeds this course.

Calls [GET /api/v1/courses/:course\\_id/external\\_feeds](https://canvas.instructure.com/doc/api/announcement_external_feeds.html#method.external_feeds.index)

Return type canvasapi.paginated\_list.PaginatedList of canvasapi. external\_feed.ExternalFeed

### **list\_files**(*\*\*kwargs*)

Returns the paginated list of files for the course.

Calls [GET api/v1/courses/:course\\_id/files](https://canvas.instructure.com/doc/api/files.html#method.files.api_index)

```
Return type canvasapi.paginated list. PaginatedList of canvasapi.
file.File
```
# **list\_folders**()

Returns the paginated list of all folders for the given course. This will be returned as a flat list containing all subfolders as well.

Calls [GET /api/v1/courses/:course\\_id/folders](https://canvas.instructure.com/doc/api/files.html#method.folders.list_all_folders)

Return type canvasapi.paginated\_list.PaginatedList of canvasapi. folder.Folder

## **list\_gradeable\_students**(*assignment*)

List students eligible to submit the assignment.

Calls [GET /api/v1/courses/:course\\_id/assignments/:assignment\\_id/gradeable\\_students](https://canvas.instructure.com/doc/api/submissions.html#method.submissions_api.gradeable_students)

Parameters **assignment** ([canvasapi.assignment.Assignment](#page-26-0) or int) – The object or ID of the related assignment

```
canvasapi.paginated_list.PaginatedList of canvasapi.
user.User
```
**list\_group\_categories**()

List group categories for a context.

Calls [GET /api/v1/courses/:course\\_id/group\\_categories](https://canvas.instructure.com/doc/api/group_categories.html#method.group_categories.index)

Return type [canvasapi.](#page-49-0)paginated\_list.PaginatedList of canvasapi. [group.GroupCategory](#page-49-0)

## **list\_groups**(*\*\*kwargs*)

Return list of active groups for the specified course.

Calls [GET /api/v1/courses/:course\\_id/groups](https://canvas.instructure.com/doc/api/groups.html#method.groups.context_index)

Return type [canvasapi.](#page-29-0)paginated\_list.PaginatedList of canvasapi. [course.Course](#page-29-0)

## **list\_multiple\_submissions**(*\*\*kwargs*)

List submissions for multiple assignments. Get all existing submissions for a given set of students and assignments.

Calls [GET /api/v1/courses/:course\\_id/students/submissions](https://canvas.instructure.com/doc/api/submissions.html#method.submissions_api.for_students)

Return type [canvasapi.](#page-61-0)paginated list. PaginatedList of canvasapi. [submission.Submission](#page-61-0)

## **list\_rubrics**(*\*\*kwargs*)

Get the paginated list of active rubrics for the current course.

Calls [GET /api/v1/courses/:course\\_id/rubrics](https://canvas.instructure.com/doc/api/rubrics.html#method.rubrics_api.index)

Return type [canvasapi.](#page-59-0)paginated\_list.PaginatedList of canvasapi. [rubric.Rubric](#page-59-0)

## **list\_sections**(*\*\*kwargs*)

Returns the list of sections for this course.

Calls [GET /api/v1/courses/:course\\_id/sections](https://canvas.instructure.com/doc/api/sections.html#method.sections.index)

**Return type** [canvasapi.](#page-59-1)paginated\_list.PaginatedList of *canvasapi.* [section.Section](#page-59-1)

## **list\_submissions**(*assignment*, *\*\*kwargs*)

Get all existing submissions for an assignment.

Calls [GET /api/v1/courses/:course\\_id/assignments/:assignment\\_id/submissions](https://canvas.instructure.com/doc/api/submissions.html#method.submissions_api.index)

Parameters assignment ([canvasapi.assignment.Assignment](#page-26-0) or int) - The object or ID of the related assignment

Return type [canvasapi.](#page-61-0)paginated\_list.PaginatedList of canvasapi. [submission.Submission](#page-61-0)

### **list\_tabs**(*\*\*kwargs*)

List available tabs for a course. Returns a list of navigation tabs available in the current context.

Calls [GET /api/v1/courses/:course\\_id/tabs](https://canvas.instructure.com/doc/api/tabs.html#method.tabs.index)

Return type canvasapi.paginated\_list.PaginatedList of canvasapi.tab. Tab

## **mark\_submission\_as\_read**(*assignment*, *user*)

Mark submission as read. No request fields are necessary.

Calls [PUT /api/v1/courses/:course\\_id/assignments/:assignment\\_id/submissions/:user\\_id/read](https://canvas.instructure.com/doc/api/submissions.html#method.submissions_api.mark_submission_read)

## Parameters

- **assignment** ([canvasapi.assignment.Assignment](#page-26-0) or int) The object or ID of the related assignment
- **user** (canvasapi.user. User or int) The object or ID of the related user

## Return type *bool*

**mark\_submission\_as\_unread**(*assignment*, *user*)

Mark submission as unread. No request fields are necessary.

Calls [DELETE /api/v1/courses/:course\\_id/assignments/:assignment\\_id/submissions/:user\\_id/read](https://canvas.instructure.com/doc/api/submissions.html#method.submissions_api.mark_submission_unread)

## Parameters

- **assignment** ([canvasapi.assignment.Assignment](#page-26-0) or int) The object or ID of the related assignment
- **user** ([canvasapi.user.User](#page-62-0) or int) The object or ID of the related user

## Return type *bool*

### **preview\_html**(*html*)

Preview HTML content processed for this course.

Calls [POST /api/v1/courses/:course\\_id/preview\\_html](https://canvas.instructure.com/doc/api/courses.html#method.courses.preview_html)

**Parameters**  $html (str)$  **– The HTML code to preview.** 

Return type str

#### **reorder\_pinned\_topics**(*order*)

Puts the pinned discussion topics in the specified order. All pinned topics should be included.

Calls [POST /api/v1/courses/:course\\_id/discussion\\_topics/reorder](https://canvas.instructure.com/doc/api/discussion_topics.html#method.discussion_topics.reorder)

Parameters **order** (string or iterable sequence of values) – The ids of the pinned discussion topics in the desired order. e.g. [104, 102, 103], (104, 102, 103), or "104,102,103"

Return type [canvasapi.](#page-41-0)paginated\_list.PaginatedList of canvasapi. [discussion\\_topic.DiscussionTopic](#page-41-0)

## **reset**()

Delete the current course and create a new equivalent course with no content, but all sections and users moved over.

Calls [POST /api/v1/courses/:course\\_id/reset\\_content](https://canvas.instructure.com/doc/api/courses.html#method.courses.reset_content)

Return type canvasapi.course. Course

## **show\_front\_page**()

Retrieve the content of the front page.

Calls [GET /api/v1/courses/:course\\_id/front\\_page](https://canvas.instructure.com/doc/api/pages.html#method.wiki_pages_api.show_front_page)

Return type [canvasapi.course.Course](#page-29-0)

**submit\_assignment**(*assignment*, *submission*, *\*\*kwargs*) Makes a submission for an assignment.

Calls [POST /api/v1/courses/:course\\_id/assignments/:assignment\\_id/submissions](https://canvas.instructure.com/doc/api/submissions.html#method.submissions.create)

## Parameters

- **assignment** ([canvasapi.assignment.Assignment](#page-26-0) or int) The object or ID of the related assignment
- **submission** (dict) The attributes of the submission.

Return type [canvasapi.submission.Submission](#page-61-0)

**update**(*\*\*kwargs*) Update this course.

Calls [PUT /api/v1/courses/:id](https://canvas.instructure.com/doc/api/courses.html#method.courses.update)

Returns True if the course was updated, False otherwise.

Return type bool

**update\_settings**(*\*\*kwargs*)

Update a course's settings.

Calls [PUT /api/v1/courses/:course\\_id/settings](https://canvas.instructure.com/doc/api/courses.html#method.courses.update_settings)

Return type dict

<span id="page-40-1"></span>**update\_submission**(*assignment*, *user*, *\*\*kwargs*)

Comment on and/or update the grading for a student's assignment submission.

Calls [PUT /api/v1/courses/:course\\_id/assignments/:assignment\\_id/submissions/:user\\_id](https://canvas.instructure.com/doc/api/submissions.html#method.submissions_api.update)

Parameters

- **assignment** ([canvasapi.assignment.Assignment](#page-26-0) or int) The object or ID of the related assignment
- **user** (canvasapi.user. User or int) The object or ID of the related user

Return type [canvasapi.submission.Submission](#page-61-0)

**update\_tab**(*tab\_id*, *\*\*kwargs*) Update a tab for a course.

Calls [PUT /api/v1/courses/:course\\_id/tabs/:tab\\_id](https://canvas.instructure.com/doc/api/tabs.html#method.tabs.update)

**Parameters**  $\text{tab_id}(str)$  **– The ID of the tab** 

Return type canvasapi.tab.Tab

**upload**(*file*, *\*\*kwargs*) Upload a file to this course.

Calls [POST /api/v1/courses/:course\\_id/files](https://canvas.instructure.com/doc/api/courses.html#method.courses.create_file)

Parameters file (file or str) – The file or path of the file to upload.

Returns True if the file uploaded successfully, False otherwise, and the JSON response from the API.

Return type tuple

# **2.16 CourseNickname**

```
class canvasapi.course.CourseNickname(requester, attributes)
```
## **Parameters**

- **requester** (canvasapi.requester.Requester) The requester to pass HTTP requests through.
- **attributes** (dict) The JSON object to build this object with.

### **remove**()

Remove the nickname for the given course. Subsequent course API calls will return the actual name for the course.

Calls [DELETE /api/v1/users/self/course\\_nicknames/:course\\_id](https://canvas.instructure.com/doc/api/users.html#method.course_nicknames.delete)

Return type [canvasapi.course.CourseNickname](#page-40-0)

# **2.17 CurrentUser**

```
class canvasapi.current_user.CurrentUser(_requester)
```
**create\_bookmark**(*name*, *url*, *\*\*kwargs*) Create a new Bookmark.

<span id="page-41-1"></span>Calls [POST /api/v1/users/self/bookmarks](https://canvas.instructure.com/doc/api/bookmarks.html#method.bookmarks/bookmarks.create)

## Parameters

- **name** (*str*) The name of the bookmark.
- **url** (*str*) The url of the bookmark.

Return type [canvasapi.bookmark.Bookmark](#page-27-0)

#### **get\_bookmark**(*bookmark*)

Return single Bookmark by id

Calls [GET /api/v1/users/self/bookmarks/:id](https://canvas.instructure.com/doc/api/bookmarks.html#method.bookmarks/bookmarks.show)

Parameters **bookmark** ([canvasapi.bookmark.Bookmark](#page-27-0) or int) – The object or ID of the bookmark.

Return type [canvasapi.bookmark.Bookmark](#page-27-0)

**list\_bookmarks**(*\*\*kwargs*)

List bookmarks that the current user can view or manage.

Calls [GET /api/v1/users/self/bookmarks](https://canvas.instructure.com/doc/api/bookmarks.html#method.bookmarks/bookmarks.index)

Return type [canvasapi.](#page-27-0)paginated\_list.PaginatedList of canvasapi. [bookmark.Bookmark](#page-27-0)

## **list\_groups**(*\*\*kwargs*)

Return the list of active groups for the user.

Calls [GET /api/v1/users/self/groups](https://canvas.instructure.com/doc/api/groups.html#method.groups.index)

Return type [canvasapi.](#page-44-0)paginated\_list.PaginatedList of canvasapi. [group.Group](#page-44-0)

# **2.18 DiscussionTopic**

<span id="page-41-0"></span>**class** canvasapi.discussion\_topic.**DiscussionTopic**(*requester*, *attributes*)

#### **Parameters**

- **requester** (canvasapi.requester.Requester) The requester to pass HTTP requests through.
- **attributes** (dict) The JSON object to build this object with.

#### **delete**()

Deletes the discussion topic. This will also delete the assignment.

Calls [DELETE /api/v1/courses/:course\\_id/discussion\\_topics/:topic\\_id](https://canvas.instructure.com/doc/api/discussion_topics.html#method.discussion_topics.destroy)

or [DELETE /api/v1/groups/:group\\_id/discussion\\_topics/:topic\\_id](https://canvas.instructure.com/doc/api/discussion_topics.html#method.discussion_topics.destroy)

Returns True if the discussion topic was deleted, False otherwise.

## Return type bool

## **get\_parent**()

Return the object that spawned this discussion topic.

Return type [canvasapi.group.Group](#page-44-0) or [canvasapi.course.Course](#page-29-0)

## **list\_entries**(*ids*, *\*\*kwargs*)

Retrieve a paginated list of discussion entries, given a list of ids. Entries will be returned in id order, smallest id first.

Calls [GET /api/v1/courses/:course\\_id/discussion\\_topics/:topic\\_id/entry\\_list](https://canvas.instructure.com/doc/api/discussion_topics.html#method.discussion_topics_api.entry_list)

or [GET /api/v1/groups/:group\\_id/discussion\\_topics/:topic\\_id/entry\\_list](https://canvas.instructure.com/doc/api/discussion_topics.html#method.discussion_topics_api.entry_list)

Parameters **ids** (canvasapi.discussion\_topic.DiscussionEntry, or list or tuple of int) – A list of entry objects or IDs to retrieve.

Return type canvasapi.paginated\_list.PaginatedList of canvasapi. discussion\_topic.DiscussionEntry

## **list\_topic\_entries**(*\*\*kwargs*)

Retreive the top-level entries in a discussion topic.

Calls [GET /api/v1/courses/:course\\_id/discussion\\_topics/:topic\\_id/entries](https://canvas.instructure.com/doc/api/discussion_topics.html#method.discussion_topics_api.entries)

or [GET /api/v1/groups/:group\\_id/discussion\\_topics/:topic\\_id/entries](https://canvas.instructure.com/doc/api/discussion_topics.html#method.discussion_topics_api.entries)

Return type canvasapi.paginated list.PaginatedList of canvasapi. discussion\_topic.DiscussionEntry

## **mark\_as\_read**()

Mark the initial text of the discussion topic as read.

Calls [PUT /api/v1/courses/:course\\_id/discussion\\_topics/:topic\\_id/read](https://canvas.instructure.com/doc/api/discussion_topics.html#method.discussion_topics_api.mark_topic_read)

or [PUT /api/v1/groups/:group\\_id/discussion\\_topics/:topic\\_id/read](https://canvas.instructure.com/doc/api/discussion_topics.html#method.discussion_topics_api.mark_topic_read)

## Return type bool

## **mark\_as\_unread**()

Mark the initial text of the discussion topic as unread.

Calls [DELETE /api/v1/courses/:course\\_id/discussion\\_topics/:topic\\_id/read](https://canvas.instructure.com/doc/api/discussion_topics.html#method.discussion_topics_api.mark_topic_read)

or [DELETE /api/v1/groups/:group\\_id/discussion\\_topics/:topic\\_id/read](https://canvas.instructure.com/doc/api/discussion_topics.html#method.discussion_topics_api.mark_topic_read)

## Return type bool

**mark\_entries\_as\_read**(*\*\*kwargs*)

Mark the discussion topic and all its entries as read.

**Calls** PUT /api/v1/courses/:course id/discussion topics/:topic id/read all

or [PUT /api/v1/groups/:group\\_id/discussion\\_topics/:topic\\_id/read\\_all](https://canvas.instructure.com/doc/api/discussion_topics.html#method.discussion_topics_api.mark_all_read)

### Return type bool

**mark\_entries\_as\_unread**(*\*\*kwargs*)

Mark the discussion topic and all its entries as read.

Calls [DELETE /api/v1/courses/:course\\_id/discussion\\_topics/:topic\\_id/read\\_all](https://canvas.instructure.com/doc/api/discussion_topics.html#method.discussion_topics_api.mark_all_read)

or [DELETE /api/v1/groups/:group\\_id/discussion\\_topics/:topic\\_id/read\\_all](https://canvas.instructure.com/doc/api/discussion_topics.html#method.discussion_topics_api.mark_all_read)

# Return type bool

## **post\_entry**(*\*\*kwargs*)

Creates a new entry in a discussion topic.

Calls [POST /api/v1/courses/:course\\_id/discussion\\_topics/:topic\\_id/entries](https://canvas.instructure.com/doc/api/discussion_topics.html#method.discussion_topics_api.add_entry)

or [POST /api/v1/groups/:group\\_id/discussion\\_topics/:topic\\_id/entries](https://canvas.instructure.com/doc/api/discussion_topics.html#method.discussion_topics_api.add_entry)

Return type canvasapi.discussion topic.DiscussionEntry

### <span id="page-43-2"></span>**subscribe**()

Subscribe to a topic to receive notifications about new entries.

Calls [PUT /api/v1/courses/:course\\_id/discussion\\_topics/:topic\\_id/subscribed](https://canvas.instructure.com/doc/api/discussion_topics.html#method.discussion_topics_api.subscribe_topic)

or [PUT /api/v1/groups/:group\\_id/discussion\\_topics/:topic\\_id/subscribed](https://canvas.instructure.com/doc/api/discussion_topics.html#method.discussion_topics_api.subscribe_topic)

#### Return type bool

#### **unsubscribe**()

Unsubscribe from a topic to stop receiving notifications about new entries.

Calls [DELETE /api/v1/courses/:course\\_id/discussion\\_topics/:topic\\_id/subscribed](https://canvas.instructure.com/doc/api/discussion_topics.html#method.discussion_topics_api.unsubscribe_topic)

or [DELETE /api/v1/groups/:group\\_id/discussion\\_topics/:topic\\_id/subscribed](https://canvas.instructure.com/doc/api/discussion_topics.html#method.discussion_topics_api.unsubscribe_topic)

#### Return type bool

## **update**(*\*\*kwargs*)

Updates an existing discussion topic for the course or group.

Calls [PUT /api/v1/courses/:course\\_id/discussion\\_topics/:topic\\_id](https://canvas.instructure.com/doc/api/discussion_topics.html#method.discussion_topics.update)

or [PUT /api/v1/groups/:group\\_id/discussion\\_topics/:topic\\_id](https://canvas.instructure.com/doc/api/discussion_topics.html#method.discussion_topics.update)

Return type [canvasapi.discussion\\_topic.DiscussionTopic](#page-41-0)

# **2.19 EnrollmentTerm**

<span id="page-43-0"></span>**class** canvasapi.enrollment\_term.**EnrollmentTerm**(*requester*, *attributes*)

### Parameters

- **requester** (canvasapi.requester.Requester) The requester to pass HTTP requests through.
- **attributes** (dict) The JSON object to build this object with.

## **delete**()

Delete this Enrollment Term.

Calls [DELETE /api/v1/accounts/:account\\_id/terms/:id](https://canvas.instructure.com/doc/api/enrollment_terms.html#method.terms.destroy)

Return type [canvasapi.enrollment\\_term.EnrollmentTerm](#page-43-0)

**edit**(*\*\*kwargs*)

Modify this Enrollment Term.

Calls [PUT /api/v1/accounts/:account\\_id/terms/:id](https://canvas.instructure.com/doc/api/enrollment_terms.html#method.terms.update)

Return type [canvasapi.enrollment\\_term.EnrollmentTerm](#page-43-0)

# **2.20 ExternalTool**

<span id="page-43-1"></span>**class** canvasapi.external\_tool.**ExternalTool**(*requester*, *attributes*)

- **requester** (canvasapi.requester.Requester) The requester to pass HTTP requests through.
- **attributes** (dict) The JSON object to build this object with.

## <span id="page-44-1"></span>**delete**()

Remove the specified external tool.

Calls [DELETE /api/v1/courses/:course\\_id/external\\_tools/:external\\_tool\\_id](https://canvas.instructure.com/doc/api/external_tools.html#method.external_tools.destroy) or [DELETE](https://canvas.instructure.com/doc/api/external_tools.html#method.external_tools.destroy) [/api/v1/accounts/:account\\_id/external\\_tools/:external\\_tool\\_id](https://canvas.instructure.com/doc/api/external_tools.html#method.external_tools.destroy)

Return type [canvasapi.external\\_tool.ExternalTool](#page-43-1)

## **edit**(*\*\*kwargs*)

Update the specified external tool.

Calls [PUT /api/v1/courses/:course\\_id/external\\_tools/:external\\_tool\\_id](https://canvas.instructure.com/doc/api/external_tools.html#method.external_tools.update) or [PUT](https://canvas.instructure.com/doc/api/external_tools.html#method.external_tools.update) [/api/v1/accounts/:account\\_id/external\\_tools/:external\\_tool\\_id](https://canvas.instructure.com/doc/api/external_tools.html#method.external_tools.update)

Return type [canvasapi.external\\_tool.ExternalTool](#page-43-1)

## **get\_parent**()

Return the object that spawned this tool.

Return type canvasapi.account. Account or canvasapi.account. Course

# **get\_sessionless\_launch\_url**(*\*\*kwargs*)

Return a sessionless launch url for an external tool.

**Calls** [GET](https://canvas.instructure.com/doc/api/external_tools.html#method.external_tools.generate_sessionless_launch) /api/v1/courses/:course id/external tools/sessionless launch or GET [/api/v1/accounts/:account\\_id/external\\_tools/sessionless\\_launch](https://canvas.instructure.com/doc/api/external_tools.html#method.external_tools.generate_sessionless_launch)

Return type str

#### **parent\_id**

Return the id of the course or account that spawned this tool.

Return type int

## **parent\_type**

Return whether the tool was spawned from a course or account.

Return type str

# **2.21 Group**

<span id="page-44-0"></span>**class** canvasapi.group.**Group**(*requester*, *attributes*)

## **Parameters**

- **requester** (canvasapi.requester.Requester) The requester to pass HTTP requests through.
- **attributes** (dict) The JSON object to build this object with.

# **create\_discussion\_topic**(*\*\*kwargs*)

Creates a new discussion topic for the course or group.

Calls POST/api/v1/groups/:group\_id/discussion\_topics

Return type [canvasapi.discussion\\_topic.DiscussionTopic](#page-41-0)

# **create\_external\_feed**(*url*, *\*\*kwargs*)

Create a new external feed for the group.

Calls [POST /api/v1/groups/:group\\_id/external\\_feeds](https://canvas.instructure.com/doc/api/announcement_external_feeds.html#method.external_feeds.create)

**Parameters**  $ur1(str)$  – The urlof the external rss or atom feed

Return type canvasapi.external feed.ExternalFeed

<span id="page-45-0"></span>**create\_folder**(*name*, *\*\*kwargs*)

Creates a folder in this group.

Calls [POST /api/v1/groups/:group\\_id/folders](https://canvas.instructure.com/doc/api/files.html#method.folders.create)

**Parameters name** (str) – The name of the folder.

Return type canvasapi.folder.Folder

# **create\_membership**(*user*, *\*\*kwargs*)

Join, or request to join, a group, depending on the join\_level of the group. If the membership or join request already exists, then it is simply returned.

Calls [POST /api/v1/groups/:group\\_id/memberships](https://canvas.instructure.com/doc/api/groups.html#method.group_memberships.create)

Parameters user ([canvasapi.user.User](#page-62-0) or int) – The object or ID of the user.

Return type [canvasapi.group.GroupMembership](#page-49-1)

## **create\_page**(*wiki\_page*, *\*\*kwargs*)

Create a new wiki page.

Calls [POST /api/v1/groups/:group\\_id/pages](https://canvas.instructure.com/doc/api/pages.html#method.wiki_pages_api.create)

Parameters **wiki\_page** (dict) – Details about the page to create.

Returns The created page.

Return type [canvasapi.page.Page](#page-55-0)

# **delete**()

Delete a group.

Calls [DELETE /api/v1/groups/:group\\_id](https://canvas.instructure.com/doc/api/groups.html#method.groups.destroy)

## Return type [canvasapi.group.Group](#page-44-0)

## **delete\_external\_feed**(*feed*)

Deletes the external feed.

Calls [DELETE /api/v1/groups/:group\\_id/external\\_feeds/:external\\_feed\\_id](https://canvas.instructure.com/doc/api/announcement_external_feeds.html#method.external_feeds.destroy)

Parameters feed (canvasapi.external feed.ExternalFeed or int) - The object or id of the feed to be deleted.

Return type canvasapi.external\_feed.ExternalFeed

# **edit**(*\*\*kwargs*)

Edit a group.

Calls [PUT /api/v1/groups/:group\\_id](https://canvas.instructure.com/doc/api/groups.html#method.groups.update)

Return type [canvasapi.group.Group](#page-44-0)

# **edit\_front\_page**(*\*\*kwargs*)

Update the title or contents of the front page.

Calls [PUT /api/v1/groups/:group\\_id/front\\_page](https://canvas.instructure.com/doc/api/pages.html#method.wiki_pages_api.update_front_page)

Return type [canvasapi.page.Page](#page-55-0)

# **get\_activity\_stream\_summary**()

Return a summary of the current user's global activity stream.

Calls [GET /api/v1/groups/:group\\_id/activity\\_stream/summary](https://canvas.instructure.com/doc/api/users.html#method.groups.activity_stream_summary)

Return type dict

## <span id="page-46-0"></span>**get\_discussion\_topic**(*topic*)

Return data on an individual discussion topic.

Calls [GET /api/v1/groups/:group\\_id/discussion\\_topics/:topic\\_id](https://canvas.instructure.com/doc/api/discussion_topics.html#method.discussion_topics_api.show)

Parameters topic (canvasapi.discussion topic.DiscussionTopic or int) – The object or ID of the discussion topic.

Return type [canvasapi.discussion\\_topic.DiscussionTopic](#page-41-0)

## **get\_discussion\_topics**(*\*\*kwargs*)

Returns the paginated list of discussion topics for this course or group.

Calls [GET /api/v1/groups/:group\\_id/discussion\\_topics](https://canvas.instructure.com/doc/api/discussion_topics.html#method.discussion_topics.index)

Return type [canvasapi.](#page-41-0)paginated list.PaginatedList of canvasapi. [discussion\\_topic.DiscussionTopic](#page-41-0)

## **get\_file**(*file*, *\*\*kwargs*)

Return the standard attachment json object for a file.

Calls [GET /api/v1/groups/:group\\_id/files/:id](https://canvas.instructure.com/doc/api/files.html#method.files.api_show)

Parameters file (canvasapi.file.File or int) – The object or ID of the file to retrieve.

Return type canvasapi.file.File

## **get\_folder**(*folder*)

Returns the details for a group's folder

Calls [GET /api/v1/groups/:group\\_id/folders/:id](https://canvas.instructure.com/doc/api/files.html#method.folders.show)

Parameters **folder** (canvasapi.folder.Folder or int) – The object or ID of the folder to retrieve.

Return type canvasapi.folder.Folder

## **get\_full\_discussion\_topic**(*topic*)

Return a cached structure of the discussion topic.

Calls [GET /api/v1/groups/:group\\_id/discussion\\_topics/:topic\\_id/view](https://canvas.instructure.com/doc/api/discussion_topics.html#method.discussion_topics_api.view)

Parameters **topic** ([canvasapi.discussion\\_topic.DiscussionTopic](#page-41-0) or int) – The object or ID of the discussion topic.

## Return type dict

#### **get\_membership**(*user*, *membership\_type*)

List users in a group.

**Calls** [GET /api/v1/groups/:group\\_id/users/:user\\_id](https://canvas.instructure.com/doc/api/groups.html#method.group_memberships.show)

or [GET /api/v1/groups/:group\\_id/memberships/:membership\\_id](https://canvas.instructure.com/doc/api/groups.html#method.group_memberships.show)

Parameters user (canvasapi.user. User or int) – list of user ids

Return type [canvasapi.group.GroupMembership](#page-49-1)

#### **get\_page**(*url*)

Retrieve the contents of a wiki page.

Calls [GET /api/v1/groups/:group\\_id/pages/:url](https://canvas.instructure.com/doc/api/pages.html#method.wiki_pages_api.show)

**Parameters**  $ur1(str)$  **– The url for the page.** 

Returns The specified page.

<span id="page-47-0"></span>Return type canvasapi.groups.Group **get\_pages**(*\*\*kwargs*) List the wiki pages associated with a group. Calls [GET /api/v1/groups/:group\\_id/pages](https://canvas.instructure.com/doc/api/pages.html#method.wiki_pages_api.index) Return type [canvasapi.](#page-55-0)paginated list. PaginatedList of *canvasapi.* [page.Page](#page-55-0) **invite**(*invitees*) Invite users to group. Calls [POST /api/v1/groups/:group\\_id/invite](https://canvas.instructure.com/doc/api/groups.html#method.groups.invite) Parameters *invitees* (*integer list*) – list of user ids Return type [canvasapi.](#page-49-1)paginated list.PaginatedList of canvasapi. [group.GroupMembership](#page-49-1) **list\_external\_feeds**() Returns the list of External Feeds this group. Calls [GET /api/v1/groups/:group\\_id/external\\_feeds](https://canvas.instructure.com/doc/api/announcement_external_feeds.html#method.external_feeds.index) Return type canvasapi.paginated\_list.PaginatedList of canvasapi. external\_feed.ExternalFeed **list\_files**(*\*\*kwargs*) Returns the paginated list of files for the group. Calls [GET api/v1/groups/:group\\_id/files](https://canvas.instructure.com/doc/api/files.html#method.files.api_index) Return type canvasapi.paginated\_list.PaginatedList of canvasapi. file.File **list\_folders**() Returns the paginated list of all folders for the given group. This will be returned as a flat list containing all subfolders as well. Calls [GET /api/v1/groups/:group\\_id/folders](https://canvas.instructure.com/doc/api/files.html#method.folders.list_all_folders) Return type canvasapi.paginated list. PaginatedList of canvasapi. folder.Folder

## **list\_memberships**(*\*\*kwargs*)

# List users in a group.

Calls [GET /api/v1/groups/:group\\_id/memberships](https://canvas.instructure.com/doc/api/groups.html#method.group_memberships.index)

```
canvasapi.paginated_list.PaginatedList of canvasapi.
group.GroupMembership
```
# **list\_tabs**(*\*\*kwargs*)

List available tabs for a group. Returns a list of navigation tabs available in the current context.

Calls [GET /api/v1/groups/:group\\_id/tabs](https://canvas.instructure.com/doc/api/tabs.html#method.tabs.index)

Return type canvasapi.paginated\_list.PaginatedList of canvasapi.tab. Tab

# **list\_users**(*\*\*kwargs*)

List users in a group.

Calls [GET /api/v1/groups/:group\\_id/users](https://canvas.instructure.com/doc/api/groups.html#method.groups.users)

Return type [canvasapi.](#page-62-0)paginated list. PaginatedList of canvasapi. [user.User](#page-62-0)

### **preview\_html**(*html*)

Preview HTML content processed for this course.

Calls POST/api/v1/groups/:group\_id/preview\_html

**Parameters**  $html (str)$  **– The HTML code to preview.** 

Return type str

## **remove\_user**(*user*)

Leave a group if allowed.

Calls [DELETE /api/v1/groups/:group\\_id/:type/:id](https://canvas.instructure.com/doc/api/groups.html#method.group_memberships.destroy)

**Parameters user** ([canvasapi.user.User](#page-62-0) or int) – The user object or ID to remove from the group.

Return type [canvasapi.user.User](#page-62-0)

## **reorder\_pinned\_topics**(*order*)

Puts the pinned discussion topics in the specified order. All pinned topics should be included.

Calls [POST /api/v1/groups/:group\\_id/discussion\\_topics/reorder](https://canvas.instructure.com/doc/api/discussion_topics.html#method.discussion_topics.reorder)

**Parameters order** (*iterable sequence of values*) – The ids of the pinned discussion topics in the desired order. e.g. [104, 102, 103]

Return type [canvasapi.](#page-41-0)paginated\_list.PaginatedList of canvasapi. [discussion\\_topic.DiscussionTopic](#page-41-0)

# **show\_front\_page**()

Retrieve the content of the front page.

Calls [GET /api/v1/groups/:group\\_id/front\\_page](https://canvas.instructure.com/doc/api/pages.html#method.wiki_pages_api.show_front_page)

Return type [canvasapi.group.Group](#page-44-0)

## **update\_membership**(*user*, *\*\*kwargs*)

Accept a membership request, or add/remove moderator rights.

Calls [PUT /api/v1/groups/:group\\_id/users/:user\\_id](https://canvas.instructure.com/doc/api/groups.html#method.group_memberships.update)

**Parameters user** ([canvasapi.user.User](#page-62-0) or int) – The object or ID of the user.

Return type [canvasapi.group.GroupMembership](#page-49-1)

# **upload**(*file*, *\*\*kwargs*)

Upload a file to the group. Only those with the 'Manage Files' permission on a group can upload files to the group. By default, this is anybody participating in the group, or any admin over the group.

Calls [POST /api/v1/groups/:group\\_id/files](https://canvas.instructure.com/doc/api/groups.html#method.groups.create_file)

### Parameters

- **path**  $(str)$  The path of the file to upload.
- **file** (file or str) The file or path of the file to upload.

Returns True if the file uploaded successfully, False otherwise, and the JSON response from the API.

# Return type tuple

# <span id="page-49-2"></span>**2.22 GroupMembership**

<span id="page-49-1"></span>**class** canvasapi.group.**GroupMembership**(*requester*, *attributes*)

## **Parameters**

- **requester** (canvasapi.requester.Requester) The requester to pass HTTP requests through.
- **attributes** (dict) The JSON object to build this object with.

## **remove\_self**()

Leave a group if allowed.

Calls [DELETE /api/v1/groups/:group\\_id/:type/:id](https://canvas.instructure.com/doc/api/groups.html#method.group_memberships.destroy)

Returns An empty dictionary

Return type dict

**remove\_user**(*user*)

Remove user from membership.

Calls [DELETE /api/v1/groups/:group\\_id/:type/:id](https://canvas.instructure.com/doc/api/groups.html#method.group_memberships.destroy)

**Parameters user** ([canvasapi.user.User](#page-62-0) or int) – The user object or ID to remove from the group.

Returns An empty dictionary

Return type dict

**update**(*\*\*kwargs*)

Accept a membership request, or add/remove moderator rights.

Calls [PUT /api/v1/groups/:group\\_id/memberships/:membership\\_id](https://canvas.instructure.com/doc/api/groups.html#method.group_memberships.update)

Return type [canvasapi.group.GroupMembership](#page-49-1)

# **2.23 GroupCategory**

<span id="page-49-0"></span>**class** canvasapi.group.**GroupCategory**(*requester*, *attributes*)

## **Parameters**

- **requester** (canvasapi.requester.Requester) The requester to pass HTTP requests through.
- **attributes** (dict) The JSON object to build this object with.

## **assign\_members**(*sync=False*)

Assign unassigned members.

Calls [POST /api/v1/group\\_categories/:group\\_category\\_id/assign\\_unassigned\\_members](https://canvas.instructure.com/doc/api/group_categories.html#method.group_categories.assign_unassigned_members)

Return type [canvasapi.](#page-62-0)paginated\_list.PaginatedList of canvasapi. [user.User](#page-62-0) or [canvasapi.progress.Progress](#page-57-0)

## **create\_group**(*\*\*kwargs*)

Create a group.

Calls [POST /api/v1/group\\_categories/:group\\_category\\_id/groups](https://canvas.instructure.com/doc/api/groups.html#method.groups.create)

Return type [canvasapi.group.Group](#page-44-0)

<span id="page-50-2"></span>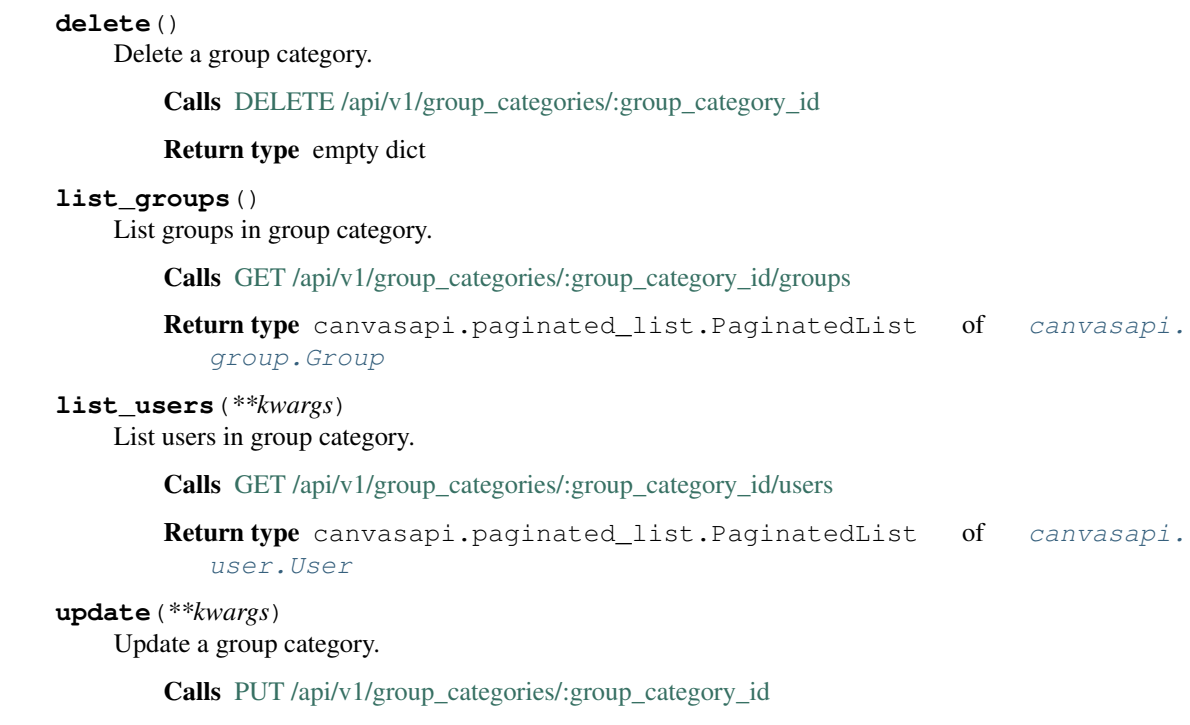

**2.24 Login**

```
class canvasapi.login.Login(requester, attributes)
```
# Parameters

- **requester** (canvasapi.requester.Requester) The requester to pass HTTP requests through.
- **attributes** (dict) The JSON object to build this object with.

## **delete**()

Delete an existing login.

Calls [DELETE /api/v1/users/:user\\_id/logins/:id](https://canvas.instructure.com/doc/api/logins.html#method.pseudonyms.destroy)

Return type [canvasapi.group.GroupCategory](#page-49-0)

Return type [canvasapi.login.Login](#page-50-0)

```
edit(**kwargs)
```
Update an existing login for a user in the given account.

Calls [PUT /api/v1/accounts/:account\\_id/logins/:id](https://canvas.instructure.com/doc/api/logins.html#method.pseudonyms.update)

Return type [canvasapi.login.Login](#page-50-0)

# **2.25 Module**

<span id="page-50-1"></span>**class** canvasapi.module.**Module**(*requester*, *attributes*)

- <span id="page-51-1"></span>• **requester** (canvasapi.requester.Requester) – The requester to pass HTTP requests through.
- **attributes** (dict) The JSON object to build this object with.

## **create\_module\_item**(*module\_item*, *\*\*kwargs*)

Create a module item.

Calls [POST /api/v1/courses/:course\\_id/modules/:module\\_id/items](https://canvas.instructure.com/doc/api/modules.html#method.context_module_items_api.create)

Parameters module\_item  $(dict)$  – The attributes to create the module item with.

Returns The created module item.

Return type [canvasapi.module.ModuleItem](#page-51-0)

#### **delete**()

Delete this module.

Calls [DELETE /api/v1/courses/:course\\_id/modules/:id](https://canvas.instructure.com/doc/api/modules.html#method.context_modules_api.destroy)

Return type [canvasapi.module.Module](#page-50-1)

## **edit**(*\*\*kwargs*)

Update this module.

Calls [PUT /api/v1/courses/:course\\_id/modules/:id](https://canvas.instructure.com/doc/api/modules.html#method.context_modules_api.update)

Return type [canvasapi.module.Module](#page-50-1)

## **get\_module\_item**(*module\_item*, *\*\*kwargs*)

Retrieve a module item by ID.

Calls [GET /api/v1/courses/:course\\_id/modules/:module\\_id/items/:id](https://canvas.instructure.com/doc/api/modules.html#method.context_module_items_api.show)

Parameters module\_item ([canvasapi.module.ModuleItem](#page-51-0) or dict) - The object or ID of the module item.

Return type [canvasapi.module.ModuleItem](#page-51-0)

# **list\_module\_items**(*\*\*kwargs*)

List all of the items in this module.

Calls GET/api/v1/courses/:course\_id/modules/:module\_id/items

Return type [canvasapi.](#page-51-0)paginated\_list.PaginatedList of canvasapi. [module.ModuleItem](#page-51-0)

## **relock**()

Reset module progressions to their default locked state and recalculates them based on the current requirements.

Adding progression requirements to an active course will not lock students out of modules they have already unlocked unless this action is called.

Calls [PUT /api/v1/courses/:course\\_id/modules/:id/relock](https://canvas.instructure.com/doc/api/modules.html#method.context_modules_api.relock)

Return type [canvasapi.module.Module](#page-50-1)

# **2.26 ModuleItem**

<span id="page-51-0"></span>**class** canvasapi.module.**ModuleItem**(*requester*, *attributes*)

- <span id="page-52-2"></span>• **requester** (canvasapi.requester.Requester) – The requester to pass HTTP requests through.
- **attributes** (dict) The JSON object to build this object with.

## **complete**()

Mark this module item as done.

Calls [PUT /api/v1/courses/:course\\_id/modules/:module\\_id/items/:id/done](https://canvas.instructure.com/doc/api/modules.html#method.context_module_items_api.mark_as_done)

Return type [canvasapi.module.ModuleItem](#page-51-0)

## **delete**()

Delete this module item.

Calls [DELETE /api/v1/courses/:course\\_id/modules/:module\\_id/items/:id](https://canvas.instructure.com/doc/api/modules.html#method.context_module_items_api.destroy)

Return type [canvasapi.module.ModuleItem](#page-51-0)

## **edit**(*\*\*kwargs*)

Update this module item.

Calls [PUT /api/v1/courses/:course\\_id/modules/:module\\_id/items/:id](https://canvas.instructure.com/doc/api/modules.html#method.context_module_items_api.update)

Returns The updated module item.

Return type [canvasapi.module.ModuleItem](#page-51-0)

## **uncomplete**()

Mark this module item as not done.

Calls [DELETE /api/v1/courses/:course\\_id/modules/:module\\_id/items/:id/done](https://canvas.instructure.com/doc/api/modules.html#method.context_module_items_api.mark_as_done)

Return type [canvasapi.module.ModuleItem](#page-51-0)

# **2.27 Outcome**

<span id="page-52-0"></span>**class** canvasapi.outcome.**Outcome**(*requester*, *attributes*)

## **Parameters**

- **requester** (canvasapi.requester.Requester) The requester to pass HTTP requests through.
- **attributes** (dict) The JSON object to build this object with.
- **update**(*\*\*kwargs*)

Modify an existing outcome.

Calls [PUT /api/v1/outcomes/:id](https://canvas.instructure.com/doc/api/outcomes.html#method.outcomes_api.update)

Returns True if updated, False otherwise.

Return type bool

# **2.28 OutcomeLink**

<span id="page-52-1"></span>**class** canvasapi.outcome.**OutcomeLink**(*requester*, *attributes*)

- <span id="page-53-1"></span>• **requester** (canvasapi.requester.Requester) – The requester to pass HTTP requests through.
- **attributes** (dict) The JSON object to build this object with.

## **get\_outcome**()

Return the linked outcome

Calls [GET /api/v1/outcomes/:id](https://canvas.instructure.com/doc/api/outcomes.html#method.outcomes_api.show)

Returns Outcome object that was in the OutcomeLink

Return type [canvasapi.outcome.Outcome](#page-52-0)

## **get\_outcome\_group**()

Return the linked outcome group

Calls [GET /api/v1/global/outcome\\_groups/:id](https://canvas.instructure.com/doc/api/outcome_groups.html#method.outcome_groups_api.show) or [GET /api/v1/accounts/:account\\_id/outcome\\_groups/:id](https://canvas.instructure.com/doc/api/outcome_groups.html#method.outcome_groups_api.show) or [GET /api/v1/courses/:course\\_id/outcome\\_groups/:id](https://canvas.instructure.com/doc/api/outcome_groups.html#method.outcome_groups_api.show)

Returns Linked outcome group object.

Return type [canvasapi.outcome.OutcomeGroup](#page-53-0)

# **2.29 OutcomeGroup**

<span id="page-53-0"></span>**class** canvasapi.outcome.**OutcomeGroup**(*requester*, *attributes*)

## Parameters

- **requester** (canvasapi.requester.Requester) The requester to pass HTTP requests through.
- **attributes** (dict) The JSON object to build this object with.

# **create\_subgroup**(*title*, *\*\*kwargs*)

Create a subgroup of the current group

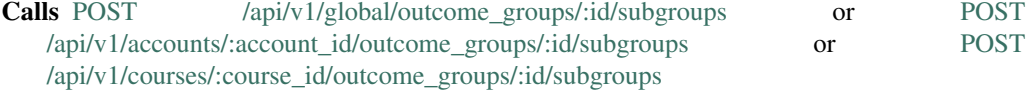

**Parameters**  $\text{title}(str)$  **– The title of the subgroup.** 

Returns Itself as an OutcomeGroup object.

Return type [canvasapi.outcome.OutcomeGroup](#page-53-0)

# **delete**()

Delete an outcome group.

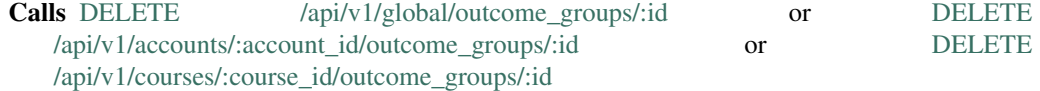

Returns True if successful, false if failed.

### Return type bool

## **import\_outcome\_group**(*outcome\_group*)

Import an outcome group as a subgroup into the current outcome group

<span id="page-54-0"></span>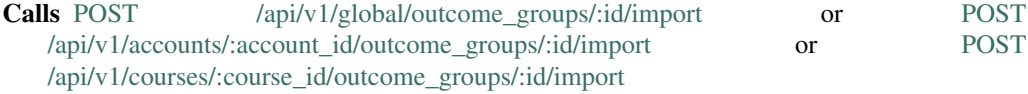

Parameters outcome ([canvasapi.outcome.OutcomeGroup](#page-53-0) or int) – The object or ID of the outcome group to import.

Returns Itself as an OutcomeGroup object.

Return type [canvasapi.outcome.OutcomeGroup](#page-53-0)

## **link\_existing**(*outcome*)

Link to an existing Outcome.

- **Calls** [PUT /api/v1/global/outcome\\_groups/:id/outcomes/:outcome\\_id](https://canvas.instructure.com/doc/api/outcome_groups.html#method.outcome_groups_api.link) or [PUT](https://canvas.instructure.com/doc/api/outcome_groups.html#method.outcome_groups_api.link) [/api/v1/accounts/:account\\_id/outcome\\_groups/:id/outcomes/:outcome\\_id](https://canvas.instructure.com/doc/api/outcome_groups.html#method.outcome_groups_api.link) or [PUT](https://canvas.instructure.com/doc/api/outcome_groups.html#method.outcome_groups_api.link) [/api/v1/courses/:course\\_id/outcome\\_groups/:id/outcomes/:outcome\\_id](https://canvas.instructure.com/doc/api/outcome_groups.html#method.outcome_groups_api.link)
- Parameters outcome ([canvasapi.outcome.Outcome](#page-52-0) or int) The object or ID of the outcome.

Returns OutcomeLink object with current OutcomeGroup and newly linked Outcome.

Return type [canvasapi.outcome.OutcomeLink](#page-52-1)

# **link\_new**(*title*, *\*\*kwargs*)

Create a new Outcome and link it to this OutcomeGroup

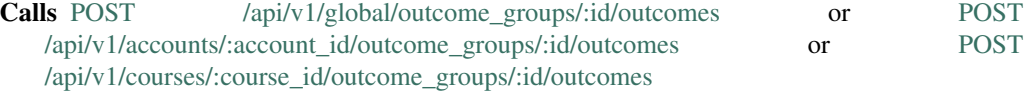

**Parameters**  $\text{title}(str)$  **– The title of the new outcome.** 

Returns OutcomeLink object with current OutcomeGroup and newly linked Outcome.

Return type [canvasapi.outcome.OutcomeLink](#page-52-1)

## **list\_linked\_outcomes**(*\*\*kwargs*)

List linked outcomes.

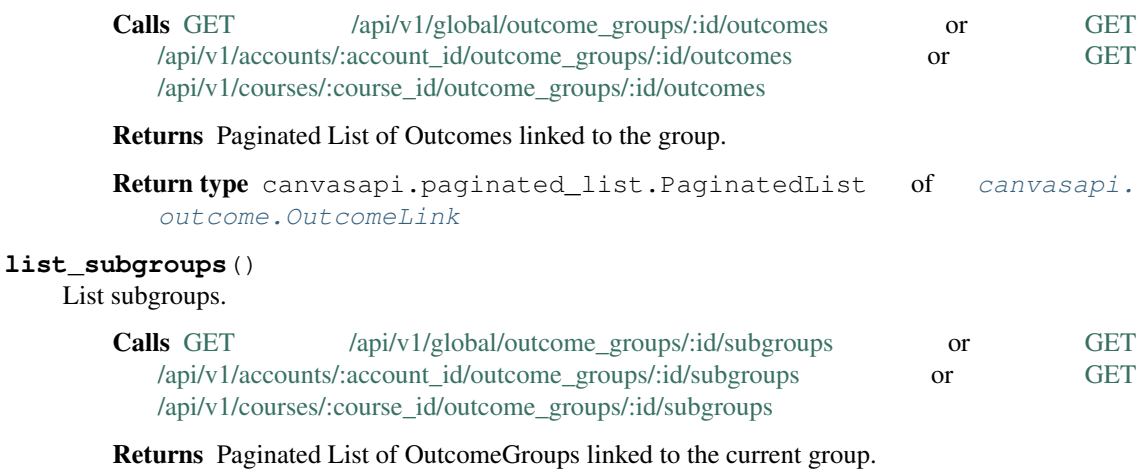

Return type [canvasapi.](#page-53-0)paginated\_list.PaginatedList of canvasapi. [outcome.OutcomeGroup](#page-53-0)

## **unlink\_outcome**(*outcome*)

Remove an Outcome from and OutcomeLink

- <span id="page-55-1"></span>Calls [DELETE /api/v1/global/outcome\\_groups/:id/outcomes/:outcome\\_id](https://canvas.instructure.com/doc/api/outcome_groups.html#method.outcome_groups_api.unlink) or [DELETE](https://canvas.instructure.com/doc/api/outcome_groups.html#method.outcome_groups_api.unlink) [/api/v1/accounts/:account\\_id/outcome\\_groups/:id/outcomes/:outcome\\_id](https://canvas.instructure.com/doc/api/outcome_groups.html#method.outcome_groups_api.unlink) or [DELETE](https://canvas.instructure.com/doc/api/outcome_groups.html#method.outcome_groups_api.unlink) [/api/v1/courses/:course\\_id/outcome\\_groups/:id/outcomes/:outcome\\_id](https://canvas.instructure.com/doc/api/outcome_groups.html#method.outcome_groups_api.unlink)
- Parameters outcome ([canvasapi.outcome.Outcome](#page-52-0) or int) The object or ID of the outcome.

Returns True if successful, false if failed.

## Return type bool

**update**(*\*\*kwargs*)

Update an outcome group.

Calls [PUT /api/v1/global/outcome\\_groups/:id](https://canvas.instructure.com/doc/api/outcome_groups.html#method.outcome_groups_api.update) or [PUT /api/v1/accounts/:account\\_id/outcome\\_groups/:id](https://canvas.instructure.com/doc/api/outcome_groups.html#method.outcome_groups_api.update) or [PUT /api/v1/courses/:course\\_id/outcome\\_groups/:id](https://canvas.instructure.com/doc/api/outcome_groups.html#method.outcome_groups_api.update)

Returns True if updated, False otherwise.

Return type bool

# **2.30 Page**

<span id="page-55-0"></span>**class** canvasapi.page.**Page**(*requester*, *attributes*)

#### **Parameters**

- **requester** (canvasapi.requester.Requester) The requester to pass HTTP requests through.
- **attributes** (dict) The JSON object to build this object with.

# **delete**()

Delete this page.

Calls [DELETE /api/v1/courses/:course\\_id/pages/:url](https://canvas.instructure.com/doc/api/pages.html#method.wiki_pages_api.destroy)

Return type [canvasapi.page.Page](#page-55-0)

## **edit**(*\*\*kwargs*)

Update the title or the contents of a specified wiki page.

Calls [PUT /api/v1/courses/:course\\_id/pages/:url](https://canvas.instructure.com/doc/api/pages.html#method.wiki_pages_api.update)

Return type [canvasapi.page.Page](#page-55-0)

## **get\_parent**()

Return the object that spawned this page.

Calls [GET /api/v1/groups/:group\\_id](https://canvas.instructure.com/doc/api/groups.html#method.groups.show) or :calls: [GET /api/v1/courses/:course\\_id](https://canvas.instructure.com/doc/api/courses.html#method.courses.show)

Return type [canvasapi.group.Group](#page-44-0) or [canvasapi.course.Course](#page-29-0)

# **get\_revision\_by\_id**(*revision*, *\*\*kwargs*)

Retrieve the contents of the revision by the id.

Calls [GET /api/v1/courses/:course\\_id/pages/:url/revisions/:revision\\_id](https://canvas.instructure.com/doc/api/pages.html#method.wiki_pages_api.show_revision)

Parameters **revision** (canvasapi.pagerevision.PageRevision or int) – The object or ID of a specified revision.

Returns Contents of the page revision.

Return type canvasapi.pagerevision.PageRevision

## <span id="page-56-0"></span>**list\_revisions**(*\*\*kwargs*)

List the revisions of a page.

Calls [GET /api/v1/courses/:course\\_id/pages/:url/revisions](https://canvas.instructure.com/doc/api/pages.html#method.wiki_pages_api.revisions)

Return type canvasapi.paginated\_list.PaginatedList of canvasapi. pagerevision.PageRevision

## **parent\_id**

Return the id of the course or group that spawned this page.

## Return type int

# **parent\_type**

Return whether the page was spawned from a course or group.

## Return type str

## **revert\_to\_revision**(*revision*)

Revert the page back to a specified revision.

Calls [POST /api/v1/courses/:course\\_id/pages/:url/revisions/:revision\\_id](https://canvas.instructure.com/doc/api/pages.html#method.wiki_pages_api.revert)

Parameters **revision** (canvasapi.pagerevision.PageRevision or int) – The object or ID of a specified revision.

Returns Contents of the page revision.

Return type canvasapi.pagerevision.PageRevision

## **show\_latest\_revision**(*\*\*kwargs*)

Retrieve the contents of the latest revision.

Calls [GET /api/v1/courses/:course\\_id/pages/:url/revisions/latest](https://canvas.instructure.com/doc/api/pages.html#method.wiki_pages_api.show_revision)

Return type canvasapi.pagerevision.PageRevision

# **2.31 PageRevision**

**class** canvasapi.page.**PageRevision**(*requester*, *attributes*)

## **Parameters**

- **requester** (canvasapi.requester.Requester) The requester to pass HTTP requests through.
- **attributes** (dict) The JSON object to build this object with.

## **get\_parent**()

Return the object that spawned this page.

Calls [GET /api/v1/groups/:group\\_id](https://canvas.instructure.com/doc/api/groups.html#method.groups.show) or :calls: [GET /api/v1/courses/:course\\_id](https://canvas.instructure.com/doc/api/courses.html#method.courses.show)

Return type [canvasapi.group.Group](#page-44-0) or [canvasapi.course.Course](#page-29-0)

## **parent\_id**

Return the id of the course or group that spawned this page.

Return type int

## **parent\_type**

Return whether the page was spawned from a course or group.

Return type str

# <span id="page-57-2"></span>**2.32 Progress**

<span id="page-57-0"></span>**class** canvasapi.progress.**Progress**(*requester*, *attributes*)

### **Parameters**

- **requester** (canvasapi.requester.Requester) The requester to pass HTTP requests through.
- **attributes** (dict) The JSON object to build this object with.

### **query**()

Return completion and status information about an asynchronous job.

Calls [GET /api/v1/progress/:id](https://canvas.instructure.com/doc/api/progress.html#method.progress.show)

Return type [canvasapi.progress.Progress](#page-57-0)

# **2.33 Quiz**

<span id="page-57-1"></span>**class** canvasapi.quiz.**Quiz**(*requester*, *attributes*)

## **Parameters**

- **requester** (canvasapi.requester.Requester) The requester to pass HTTP requests through.
- **attributes** (dict) The JSON object to build this object with.

### **create\_question\_group**(*quiz\_groups*, *\*\*kwargs*)

Create a new question group for the given quiz id

Calls [POST /api/v1/courses/:course\\_id/quizzes/:quiz\\_id/groups/:id](https://canvas.instructure.com/doc/api/quiz_question_groups.html#method.quizzes/quiz_groups.create)

**Parameters quiz\_groups** (list [dict]) – The name, pick count, question points, and/or assessment question bank id. All of these parameters are optional, but at least one must exist (even if empty) to receive a response. The request expects a list, but will only create 1 question group per request.

Returns *QuizGroup* object

Return type canvasapi.quiz\_group.QuizGroup

# **delete**(*\*\*kwargs*)

Delete this quiz.

Calls [DELETE /api/v1/courses/:course\\_id/quizzes/:id](https://canvas.instructure.com/doc/api/quizzes.html#method.quizzes/quizzes_api.destroy)

Return type [canvasapi.quiz.Quiz](#page-57-1)

```
edit(**kwargs)
```
Modify this quiz.

Calls [PUT /api/v1/courses/:course\\_id/quizzes/:id](https://canvas.instructure.com/doc/api/quizzes.html#method.quizzes/quizzes_api.update)

Returns The updated quiz.

Return type [canvasapi.quiz.Quiz](#page-57-1)

**get\_quiz\_group**(*id*, *\*\*kwargs*)

Get details of the quiz group with the given id

Calls [GET /api/v1/courses/:course\\_id/quizzes/:quiz\\_id/groups/:id](https://canvas.instructure.com/doc/api/quiz_question_groups.html#method.quizzes/quiz_groups.show)

<span id="page-58-0"></span>**Parameters**  $id$  (int) – The ID of the question group.

Returns *QuizGroup* object

Return type canvasapi.quiz\_group.QuizGroup

# **2.34 QuizGroup**

## **class** canvasapi.quiz.**QuizGroup**(*requester*, *attributes*)

# **Parameters**

- **requester** (canvasapi.requester.Requester) The requester to pass HTTP requests through.
- **attributes** (dict) The JSON object to build this object with.

## **delete**(*id*)

Get details of the quiz group with the given id.

Calls [DELETE /api/v1/courses/:course\\_id/quizzes/:quiz\\_id/groups/:id](https://canvas.instructure.com/doc/api/quiz_question_groups.html#method.quizzes/quiz_groups.destroy)

**Parameters**  $id$  ( $int$ ) – The ID of the question group.

Returns True if the result was successful (Status code of 204)

## Return type bool

# **reorder\_question\_group**(*id*, *order*, *\*\*kwargs*)

Update the order of questions within a given group

Calls [POST /api/v1/courses/:course\\_id/quizzes/:quiz\\_id/groups/:id/reorder](https://canvas.instructure.com/doc/api/quiz_question_groups.html#method.quizzes/quiz_groups.reorder)

## Parameters

- **id**  $(llist[dict])$  The ID of the question group.
- **order** A list of dictionaries containing the key 'id' of the question to be placed at order's index.

Returns True if the result was successful (Status code of 204)

## Return type bool

**update**(*id*, *quiz\_groups*, *\*\*kwargs*)

Update a question group given by id.

Calls [PUT /api/v1/courses/:course\\_id/quizzes/:quiz\\_id/groups/:id](https://canvas.instructure.com/doc/api/quiz_question_groups.html#method.quizzes/quiz_groups.update)

## Parameters

- **id** (*int*) The ID of the question group.
- $quiz_grows$  (*list* [dict]) The name, pick count, and/or question points. All of these parameters are optional, but at least one must exist (even if empty) to recieve a response. The request expects a list, but will only update 1 question group per request.

Returns *True* if the QuizGroup was updated. *False* otherwise.

## Return type bool

# <span id="page-59-2"></span>**2.35 Rubric**

<span id="page-59-0"></span>**class** canvasapi.rubric.**Rubric**(*requester*, *attributes*)

#### **Parameters**

- **requester** (canvasapi.requester.Requester) The requester to pass HTTP requests through.
- **attributes** (dict) The JSON object to build this object with.

# **2.36 Section**

<span id="page-59-1"></span>**class** canvasapi.section.**Section**(*requester*, *attributes*)

## **Parameters**

- **requester** (canvasapi.requester.Requester) The requester to pass HTTP requests through.
- **attributes** (dict) The JSON object to build this object with.

# **cross\_list\_section**(*new\_course*)

Move the Section to another course.

Calls [POST /api/v1/sections/:id/crosslist/:new\\_course\\_id](https://canvas.instructure.com/doc/api/sections.html#method.sections.crosslist)

Parameters **new\_course** ([canvasapi.course.Course](#page-29-0) or int) – The object or ID of the new course.

Return type [canvasapi.section.Section](#page-59-1)

# **decross\_list\_section**()

Undo cross-listing of a section.

Calls [DELETE /api/v1/sections/:id/crosslist](https://canvas.instructure.com/doc/api/sections.html#method.sections.uncrosslist)

Return type canvasapi.section. Section

## **delete**()

Delete a target section.

Calls [DELETE /api/v1/sections/:id](https://canvas.instructure.com/doc/api/sections.html#method.sections.destroy)

Return type [canvasapi.section.Section](#page-59-1)

# **edit**()

Edit contents of a target section.

Calls [PUT /api/v1/sections/:id](https://canvas.instructure.com/doc/api/sections.html#method.sections.update)

Return type [canvasapi.section.Section](#page-59-1)

## **get\_enrollments**(*\*\*kwargs*)

List all of the enrollments for the current user.

Calls [GET /api/v1/sections/:section\\_id/enrollments](https://canvas.instructure.com/doc/api/enrollments.html#method.enrollments_api.index)

Return type canvasapi.paginated\_list.PaginatedList of canvasapi. enrollment.Enrollment

# **get\_submission**(*assignment*, *user*, *\*\*kwargs*)

Get a single submission, based on user id.

Calls GET /api/v1/sections/:section id/assignments/:assignment id/submissions/:user id

## Parameters

- **assignment** ([canvasapi.assignment.Assignment](#page-26-0) or int) The object or ID of the assignment.
- **user** ([canvasapi.user.User](#page-62-0) or int or str) The object or ID of the user.

Return type [canvasapi.submission.Submission](#page-61-0)

## **list\_multiple\_submissions**(*\*\*kwargs*)

List submissions for multiple assignments. Get all existing submissions for a given set of students and assignments.

Calls [GET /api/v1/sections/:section\\_id/students/submissions](https://canvas.instructure.com/doc/api/submissions.html#method.submissions_api.for_students)

Return type [canvasapi.](#page-61-0)paginated\_list.PaginatedList of canvasapi. [submission.Submission](#page-61-0)

## **list\_submissions**(*assignment*, *\*\*kwargs*)

Get all existing submissions for an assignment.

Calls [GET /api/v1/sections/:section\\_id/assignments/:assignment\\_id/submissions](https://canvas.instructure.com/doc/api/submissions.html#method.submissions_api.index)

Parameters assignment ([canvasapi.assignment.Assignment](#page-26-0) or int) - The object or ID of the assignment.

Return type [canvasapi.](#page-61-0)paginated list. PaginatedList of *canvasapi.* [submission.Submission](#page-61-0)

# **mark\_submission\_as\_read**(*assignment*, *user*)

Mark submission as read. No request fields are necessary.

Calls [PUT /api/v1/sections/:section\\_id/assignments/:assignment\\_id/submissions/:user\\_id/read](https://canvas.instructure.com/doc/api/submissions.html#method.submissions_api.mark_submission_read)

## Parameters

- **assignment** ([canvasapi.assignment.Assignment](#page-26-0) or int) The object or ID of the assignment.
- **user** ([canvasapi.user.User](#page-62-0) or int or str) The object or ID of the user.

## Return type *bool*

## **mark\_submission\_as\_unread**(*assignment*, *user*)

Mark submission as unread. No request fields are necessary.

Calls [DELETE /api/v1/sections/:section\\_id/assignments/:assignment\\_id/submissions/:user\\_id/read](https://canvas.instructure.com/doc/api/submissions.html#method.submissions_api.mark_submission_unread)

### Parameters

- **assignment** ([canvasapi.assignment.Assignment](#page-26-0) or int) The object or ID of the assignment.
- **user** (canvasapi.user. User or int or str) The object or ID of the user.

## Return type *bool*

**submit\_assignment**(*assignment*, *submission*, *\*\*kwargs*)

Makes a submission for an assignment.

**Calls** POST/api/v1/sections/:section id/assignments/:assignment id/submissions

- **assignment** ([canvasapi.assignment.Assignment](#page-26-0) or int) The object or ID of the assignment.
- **submission** (dict) The attributes of the submission.

Return type [canvasapi.submission.Submission](#page-61-0)

#### **update\_submission**(*assignment*, *user*, *\*\*kwargs*)

Comment on and/or update the grading for a student's assignment submission.

Calls [PUT /api/v1/sections/:section\\_id/assignments/:assignment\\_id/submissions/:user\\_id](https://canvas.instructure.com/doc/api/submissions.html#method.submissions_api.update)

Parameters

- **assignment** ([canvasapi.assignment.Assignment](#page-26-0) or int) The object or ID of the assignment.
- **user** ([canvasapi.user.User](#page-62-0) or int or str) The object or ID of the user.

Return type [canvasapi.submission.Submission](#page-61-0)

# **2.37 Submission**

<span id="page-61-0"></span>**class** canvasapi.submission.**Submission**(*requester*, *attributes*)

## Parameters

- **requester** (canvasapi.requester.Requester) The requester to pass HTTP requests through.
- **attributes** (dict) The JSON object to build this object with.

#### **upload\_comment**(*file*, *\*\*kwargs*)

Upload a file to attach to this submission comment.

Calls [POST /api/v1/courses/:course\\_id/assignments/:assignment\\_id/submissions/:user\\_id/comments/files](https://canvas.instructure.com/doc/api/submission_comments.html#method.submission_comments_api.create_file)

Parameters file (file or str) – The file or path of the file to upload.

Returns True if the file uploaded successfully, False otherwise, and the JSON response from the API.

Return type tuple

# **2.38 Uploader**

```
class canvasapi.upload.Uploader(requester, url, file, **kwargs)
   Upload a file to Canvas.
```
### **Parameters**

- **requester** (canvasapi.requester.Requester) The canvasapi. requester.Requester to pass requests through.
- $ur1(str)$  The URL to upload the file to.
- **file** (file or str) A file handler or path of the file to upload.

```
request_upload_token(file)
```
Request an upload token.

**Parameters file** – A file handler pointing to the file to upload.

<span id="page-62-1"></span>Returns True if the file uploaded successfully, False otherwise, and the JSON response from the API.

## Return type tuple

**start**()

Kick off uploading process. Handles open/closing file if a path is passed.

Calls request\_upload\_token

Returns True if the file uploaded successfully, False otherwise, and the JSON response from the API.

Return type tuple

**upload**(*response*, *file*)

Upload the file.

## Parameters

- **response** (dict) The response from the upload request.
- **file** A file handler pointing to the file to upload.
- Returns True if the file uploaded successfully, False otherwise, and the JSON response from the API.

Return type tuple

# **2.39 User**

<span id="page-62-0"></span>**class** canvasapi.user.**User**(*requester*, *attributes*)

## **Parameters**

- **requester** (canvasapi.requester.Requester) The requester to pass HTTP requests through.
- **attributes** (dict) The JSON object to build this object with.

#### **add\_observee**(*observee\_id*)

Registers a user as being observed by the given user.

Calls [PUT /api/v1/users/:user\\_id/observees/:observee\\_id](https://canvas.instructure.com/doc/api/user_observees.html#method.user_observees.update)

Parameters observee\_id(int) – The login id for the user to observe.

#### Return type

class *canvasapi.user.User*

## **add\_observee\_with\_credentials**(*\*\*kwargs*)

Register the given user to observe another user, given the observee's credentials.

Calls [POST /api/v1/users/:user\\_id/observees](https://canvas.instructure.com/doc/api/user_observees.html#method.user_observees.create)

Return type [canvasapi.user.User](#page-62-0)

**create\_folder**(*name*, *\*\*kwargs*)

Creates a folder in this user.

Calls [POST /api/v1/users/:user\\_id/folders](https://canvas.instructure.com/doc/api/files.html#method.folders.create)

**Parameters name**  $(str)$  – The name of the folder.

Return type canvasapi.folder.Folder

## <span id="page-63-0"></span>**edit**(*\*\*kwargs*)

Modify this user's information.

Calls [PUT /api/v1/users/:id](https://canvas.instructure.com/doc/api/users.html#method.users.update)

Return type [canvasapi.user.User](#page-62-0)

#### **get\_assignments**(*course*, *\*\*kwargs*)

Return the list of assignments for this user if the current user (the API key owner) has rights to view. See List assignments for valid arguments.

Calls [GET /api/v1/users/:user\\_id/courses/:course\\_id/assignments](https://canvas.instructure.com/doc/api/assignments.html#method.assignments_api.user_index)

Parameters course ([canvasapi.course.Course](#page-29-0) or int) – The object or ID of the course to retrieve.

Return type [canvasapi.](#page-26-0)paginated\_list.PaginatedList of canvasapi. [assignment.Assignment](#page-26-0)

## **get\_avatars**()

Retrieve the possible user avatar options that can be set with the user update endpoint.

Calls [GET /api/v1/users/:user\\_id/avatars](https://canvas.instructure.com/doc/api/users.html#method.profile.profile_pics)

Return type [canvasapi.](#page-27-1)paginated\_list.PaginatedList of canvasapi. [avatar.Avatar](#page-27-1)

### **get\_color**(*asset\_string*)

Return the custom colors that have been saved by this user for a given context.

The *asset\_string* parameter should be in the format 'context\_id', for example 'course\_42'.

Calls [GET /api/v1/users/:id/colors/:asset\\_string](https://canvas.instructure.com/doc/api/users.html#method.users.get_custom_color)

**Parameters**  $\texttt{assert}\_\texttt{string}(str)$  **– The asset to retrieve the color from.** 

#### Return type dict

## **get\_colors**()

Return all custom colors that have been saved by this user.

Calls [GET /api/v1/users/:id/colors](https://canvas.instructure.com/doc/api/users.html#method.users.get_custom_colors)

## Return type dict

**get\_courses**(*\*\*kwargs*)

Retrieve all courses this user is enrolled in.

Calls [GET /api/v1/users/:user\\_id/courses](https://canvas.instructure.com/doc/api/courses.html#method.courses.user_index)

Return type [canvasapi.](#page-29-0)paginated\_list.PaginatedList of canvasapi. [course.Course](#page-29-0)

## **get\_enrollments**(*\*\*kwargs*)

List all of the enrollments for this user.

Calls [GET /api/v1/users/:user\\_id/enrollments](https://canvas.instructure.com/doc/api/enrollments.html#method.enrollments_api.index)

Return type canvasapi.paginated\_list.PaginatedList of canvasapi. enrollment.Enrollment

# **get\_file**(*file*, *\*\*kwargs*)

Return the standard attachment json object for a file.

Calls [GET /api/v1/users/:group\\_id/files/:id](https://canvas.instructure.com/doc/api/files.html#method.files.api_show)

<span id="page-64-0"></span>**Parameters file** (canvasapi.file.File or int) – The object or ID of the file to retrieve.

Return type canvasapi.file.File

**get\_folder**(*folder*)

Returns the details for a user's folder

Calls [GET /api/v1/users/:user\\_id/folders/:id](https://canvas.instructure.com/doc/api/files.html#method.folders.show)

Parameters folder (canvasapi.folder.Folder or int) – The object or ID of the folder to retrieve.

Return type canvasapi.folder.Folder

## **get\_missing\_submissions**()

Retrieve all past-due assignments for which the student does not have a submission.

**Calls** [GET /api/v1/users/:user\\_id/missing\\_submissions](https://canvas.instructure.com/doc/api/users.html#method.users.missing_submissions)

Return type [canvasapi.](#page-26-0)paginated\_list.PaginatedList of canvasapi. [assignment.Assignment](#page-26-0)

## **get\_page\_views**(*\*\*kwargs*)

Retrieve this user's page views.

Calls [GET /api/v1/users/:user\\_id/page\\_views](https://canvas.instructure.com/doc/api/users.html#method.page_views.index)

Return type canvasapi.paginated\_list.PaginatedList of canvasapi. course.PageView

# **get\_profile**(*\*\*kwargs*)

Retrieve this user's profile.

Calls [GET /api/v1/user/:id](https://canvas.instructure.com/doc/api/users.html#method.profile.settings)

Return type dict

# **list\_calendar\_events\_for\_user**(*\*\*kwargs*)

List calendar events that the current user can view or manage.

Calls [GET /api/v1/users/:user\\_id/calendar\\_events](https://canvas.instructure.com/doc/api/calendar_events.html#method.calendar_events_api.user_index)

Return type [canvasapi.](#page-27-2)paginated\_list.PaginatedList of canvasapi. calendar event.CalendarEvent

## **list\_communication\_channels**(*\*\*kwargs*)

List communication channels for the specified user, sorted by position.

Calls [GET /api/v1/users/:user\\_id/communication\\_channels](https://canvas.instructure.com/doc/api/communication_channels.html#method.communication_channels.index)

Return type canvasapi.paginated\_list.PaginatedList of canvasapi. communication\_channel.CommunicationChannel

## **list\_files**(*\*\*kwargs*)

Returns the paginated list of files for the user.

Calls [GET api/v1/courses/:user\\_id/files](https://canvas.instructure.com/doc/api/files.html#method.files.api_index)

Return type canvasapi.paginated\_list.PaginatedList of canvasapi. file.File

## **list\_folders**()

Returns the paginated list of all folders for the given user. This will be returned as a flat list containing all subfolders as well.

Calls [GET /api/v1/users/:user\\_id/folders](https://canvas.instructure.com/doc/api/files.html#method.folders.list_all_folders)

Return type canvasapi.paginated list. PaginatedList of canvasapi. folder.Folder

## **list\_observees**(*\*\*kwargs*)

List the users that the given user is observing

Calls [GET /api/v1/users/:user\\_id/observees](https://canvas.instructure.com/doc/api/user_observees.html#method.user_observees.index)

Return type [canvasapi.](#page-62-0)paginated\_list.PaginatedList of canvasapi. [user.User](#page-62-0)

## **list\_user\_logins**(*\*\*kwargs*)

Given a user ID, return that user's logins for the given account.

Calls [GET /api/v1/users/:user\\_id/logins](https://canvas.instructure.com/doc/api/logins.html#method.pseudonyms.index)

**Return type** [canvasapi.](#page-50-0)paginated\_list.PaginatedList of *canvasapi.* [login.Login](#page-50-0)

## **merge\_into**(*destination\_user*)

Merge this user into another user.

Calls [PUT /api/v1/users/:id/merge\\_into/:destination\\_user\\_id](https://canvas.instructure.com/doc/api/users.html#method.users.merge_into)

Parameters destination\_user ([canvasapi.user.User](#page-62-0) or int) - The object or ID of the user to merge into.

Return type [canvasapi.user.User](#page-62-0)

#### **remove\_observee**(*observee\_id*)

Unregisters a user as being observed by the given user.

Calls [DELETE /api/v1/users/:user\\_id/observees/:observee\\_id](https://canvas.instructure.com/doc/api/user_observees.html#method.user_observees.destroy)

Parameters observee\_id(int) – The login id for the user to observe.

#### Return type

class *canvasapi.user.User*

**show\_observee**(*observee\_id*)

Gets information about an observed user.

Calls [GET /api/v1/users/:user\\_id/observees/:observee\\_id](https://canvas.instructure.com/doc/api/user_observees.html#method.user_observees.show)

**Parameters observee\_id** (*int*) – The login id for the user to observe.

Return type

class *canvasapi.user.User*

**update\_color**(*asset\_string*, *hexcode*)

Update a custom color for this user for a given context.

This allows colors for the calendar and elsewhere to be customized on a user basis.

The *asset\_string* parameter should be in the format 'context\_id', for example 'course\_42'. The *hexcode* parameter need not include the '#'.

Calls [PUT /api/v1/users/:id/colors/:asset\\_string](https://canvas.instructure.com/doc/api/users.html#method.users.set_custom_color)

Parameters

- **asset\_string**  $(str)$  The asset to modify the color for.
- **hexcode**  $(str)$  The hexcode of the color to use.

Return type dict

**update\_settings**(*\*\*kwargs*) Update this user's settings.

# Calls [PUT /api/v1/users/:id/settings](https://canvas.instructure.com/doc/api/users.html#method.users.settings)

# Return type dict

**upload**(*file*, *\*\*kwargs*) Upload a file for a user.

> NOTE: You *must* have authenticated with this user's API key to upload on their behalf no matter what permissions the issuer of the request has.

Calls [POST /api/v1/users/:user\\_id/files](https://canvas.instructure.com/doc/api/users.html#method.users.create_file)

Parameters file (file or str) – The file or path of the file to upload.

Returns True if the file uploaded successfully, False otherwise, and the JSON response from the API.

Return type tuple

# Index

# A

Account (class in canvasapi.account), [13](#page-16-1) AccountNotification (class in canvasapi.account), [21](#page-24-0) AccountReport (class in canvasapi.account), [21](#page-24-0) activate\_role() (canvasapi.account.Account method), [14](#page-17-0) add\_authentication\_providers() (canvasapi.account.Account method), [14](#page-17-0) add\_grading\_standards() (canvasapi.account.Account method), [14](#page-17-0) add\_grading\_standards() (canvasapi.course.Course method), [26](#page-29-1) add\_message() (canvasapi.conversation.Conversation method), [25](#page-28-0) add\_observee() (canvasapi.user.User method), [59](#page-62-1) add\_observee\_with\_credentials() (canvasapi.user.User method), [59](#page-62-1) add\_recipients() (canvasapi.conversation.Conversation method), [25](#page-28-0) AppointmentGroup (class in canvasapi.appointment\_group), [22](#page-25-0) assign\_members() (canvasapi.group.GroupCategory method), [46](#page-49-2) Assignment (class in canvasapi.assignment), [23](#page-26-2) AssignmentGroup (class in canvasapi.assignment), [23](#page-26-2) AuthenticationProvider (class in canvasapi.authentication\_provider), [23](#page-26-2) Avatar (class in canvasapi.avatar), [24](#page-27-3) B Bookmark (class in canvasapi.bookmark), [24](#page-27-3)

# C

CalendarEvent (class in canvasapi.calendar\_event), [24](#page-27-3) Canvas (class in canvasapi), [7](#page-10-0) clear\_course\_nicknames() (canvasapi.Canvas method), [7](#page-10-0) close\_notification\_for\_user() (canvasapi.account.Account method), [14](#page-17-0) complete() (canvasapi.module.ModuleItem method), [49](#page-52-2) conclude() (canvasapi.course.Course method), [26](#page-29-1)

Conversation (class in canvasapi.conversation), [25](#page-28-0) conversations\_batch\_update() (canvasapi.Canvas method), [7](#page-10-0) conversations\_get\_running\_batches() (canvasapi.Canvas method), [7](#page-10-0) conversations\_mark\_all\_as\_read() (canvasapi.Canvas method), [8](#page-11-0) conversations\_unread\_count() (canvasapi.Canvas method), [8](#page-11-0) Course (class in canvasapi.course), [26](#page-29-1) CourseNickname (class in canvasapi.course), [37](#page-40-1) create\_account() (canvasapi.account.Account method), [14](#page-17-0) create\_account() (canvasapi.Canvas method), [8](#page-11-0) create\_appointment\_group() (canvasapi.Canvas method), [8](#page-11-0) create\_assignment() (canvasapi.course.Course method), [26](#page-29-1) create\_assignment\_group() (canvasapi.course.Course method), [26](#page-29-1) create\_bookmark() (canvasapi.current\_user.CurrentUser method), [37](#page-40-1) create\_calendar\_event() (canvasapi.Canvas method), [8](#page-11-0) create\_conversation() (canvasapi.Canvas method), [8](#page-11-0) create\_course() (canvasapi.account.Account method), [14](#page-17-0) create\_course\_section() (canvasapi.course.Course method), [26](#page-29-1) create\_discussion\_topic() (canvasapi.course.Course method), [27](#page-30-0) create\_discussion\_topic() (canvasapi.group.Group method), [41](#page-44-1) create\_enrollment\_term() (canvasapi.account.Account method), [14](#page-17-0) create\_external\_feed() (canvasapi.course.Course method), [27](#page-30-0) create\_external\_feed() (canvasapi.group.Group method), [41](#page-44-1) create\_external\_tool() (canvasapi.account.Account method), [15](#page-18-0) create\_external\_tool() (canvasapi.course.Course method),

## [27](#page-30-0)

create\_folder() (canvasapi.course.Course method), [27](#page-30-0) create\_folder() (canvasapi.group.Group method), [42](#page-45-0) create\_folder() (canvasapi.user.User method), [59](#page-62-1) create\_group() (canvasapi.Canvas method), [8](#page-11-0) create\_group() (canvasapi.group.GroupCategory method), [46](#page-49-2) create\_group\_category() (canvasapi.account.Account method), [15](#page-18-0) create\_group\_category() (canvasapi.course.Course method), [27](#page-30-0) create\_membership() (canvasapi.group.Group method), [42](#page-45-0) create\_module() (canvasapi.course.Course method), [27](#page-30-0) create\_module\_item() (canvasapi.module.Module method), [48](#page-51-1) create\_notification() (canvasapi.account.Account method), [15](#page-18-0) create\_page() (canvasapi.course.Course method), [27](#page-30-0) create\_page() (canvasapi.group.Group method), [42](#page-45-0) create\_question\_group() (canvasapi.quiz.Quiz method), [54](#page-57-2) create\_quiz() (canvasapi.course.Course method), [28](#page-31-0) create\_role() (canvasapi.account.Account method), [15](#page-18-0) create\_subaccount() (canvasapi.account.Account method), [15](#page-18-0) create\_subgroup() (canvasapi.outcome.OutcomeGroup method), [50](#page-53-1) create\_user() (canvasapi.account.Account method), [15](#page-18-0) create\_user\_login() (canvasapi.account.Account method), [15](#page-18-0) cross\_list\_section() (canvasapi.section.Section method), [56](#page-59-2) CurrentUser (class in canvasapi.current\_user), [37](#page-40-1) D deactivate\_role() (canvasapi.account.Account method), [16](#page-19-0) decross list section() (canvasapi.section.Section method), [56](#page-59-2) delete() (canvasapi.account.Account method), [16](#page-19-0) delete() (canvasapi.appointment\_group.AppointmentGroup edit() (canvasapi.module.ModuleItem method), [49](#page-52-2) method), [22](#page-25-0) delete() (canvasapi.assignment.Assignment method), [23](#page-26-2) delete() (canvasapi.assignment.AssignmentGroup method), [23](#page-26-2) delete() (canvasapi.authentication\_provider.AuthenticationProvidert\_page() (canvasapi.course.Course method), [28](#page-31-0) method), [24](#page-27-3) delete() (canvasapi.bookmark.Bookmark method), [24](#page-27-3) E

- delete() (canvasapi.calendar\_event.CalendarEvent method), [25](#page-28-0)
- delete() (canvasapi.conversation.Conversation method),  $25$
- delete() (canvasapi.course.Course method), [28](#page-31-0)
- delete() (canvasapi.discussion topic.DiscussionTopic method), [38](#page-41-1)
- delete() (canvasapi.enrollment\_term.EnrollmentTerm method), [40](#page-43-2)
- delete() (canvasapi.external\_tool.ExternalTool method), [40](#page-43-2)
- delete() (canvasapi.group.Group method), [42](#page-45-0)
- delete() (canvasapi.group.GroupCategory method), [47](#page-50-2)
- delete() (canvasapi.login.Login method), [47](#page-50-2)
- delete() (canvasapi.module.Module method), [48](#page-51-1)
- delete() (canvasapi.module.ModuleItem method), [49](#page-52-2)
- delete() (canvasapi.outcome.OutcomeGroup method), [50](#page-53-1)
- delete() (canvasapi.page.Page method), [52](#page-55-1)
- delete() (canvasapi.quiz.Quiz method), [54](#page-57-2)
- delete() (canvasapi.quiz.QuizGroup method), [55](#page-58-0)
- delete() (canvasapi.section.Section method), [56](#page-59-2)
- delete\_external\_feed() (canvasapi.course.Course method), [28](#page-31-0)
- delete\_external\_feed() (canvasapi.group.Group method),  $42$
- delete\_messages() (canvasapi.conversation.Conversation method), [25](#page-28-0)
- delete\_user() (canvasapi.account.Account method), [16](#page-19-0)
- DiscussionTopic (class in canvasapi.discussion\_topic), [38](#page-41-1)
- edit() (canvasapi.appointment\_group.AppointmentGroup method), [22](#page-25-0)
- edit() (canvasapi.assignment.Assignment method), [23](#page-26-2)
- edit() (canvasapi.assignment.AssignmentGroup method), [23](#page-26-2)
- edit() (canvasapi.bookmark.Bookmark method), [24](#page-27-3)
- edit() (canvasapi.calendar\_event.CalendarEvent method), [25](#page-28-0)
- edit() (canvasapi.conversation.Conversation method), [26](#page-29-1)
- edit() (canvasapi.enrollment\_term.EnrollmentTerm method), [40](#page-43-2)
- edit() (canvasapi.external\_tool.ExternalTool method), [41](#page-44-1)
- edit() (canvasapi.group.Group method), [42](#page-45-0)
- edit() (canvasapi.login.Login method), [47](#page-50-2)
- edit() (canvasapi.module.Module method), [48](#page-51-1)
- 
- edit() (canvasapi.page.Page method), [52](#page-55-1)
- edit() (canvasapi.quiz.Quiz method), [54](#page-57-2)
- edit() (canvasapi.section.Section method), [56](#page-59-2)
- edit() (canvasapi.user.User method), [60](#page-63-0)
- edit\_front\_page() (canvasapi.group.Group method), [42](#page-45-0)
- enroll\_user() (canvasapi.course.Course method), [28](#page-31-0)
- EnrollmentTerm (class in canvasapi.enrollment term), [40](#page-43-2)
- ExternalTool (class in canvasapi.external\_tool), [40](#page-43-2)

# G

get\_account() (canvasapi.Canvas method), [9](#page-12-0)

get\_accounts() (canvasapi.Canvas method), [9](#page-12-0) get\_activity\_stream\_summary() (canvasapi.Canvas method), [9](#page-12-0) get\_activity\_stream\_summary() (canvasapi.group.Group method), [42](#page-45-0) get all outcome links in context() (canvasapi.account.Account method), [16](#page-19-0) get\_all\_outcome\_links\_in\_context() (canvasapi.course.Course method), [28](#page-31-0) get\_appointment\_group() (canvasapi.Canvas method), [9](#page-12-0) get\_assignment() (canvasapi.course.Course method), [29](#page-32-0) get\_assignment\_group() (canvasapi.course.Course method), [29](#page-32-0) get\_assignments() (canvasapi.course.Course method), [29](#page-32-0) get\_assignments() (canvasapi.user.User method), [60](#page-63-0) get\_authentication\_provider() (canvasapi.account.Account method), [16](#page-19-0) get\_avatars() (canvasapi.user.User method), [60](#page-63-0) get\_bookmark() (canvasapi.current\_user.CurrentUser method), [38](#page-41-1) get\_calendar\_event() (canvasapi.Canvas method), [9](#page-12-0) get\_color() (canvasapi.user.User method), [60](#page-63-0) get\_colors() (canvasapi.user.User method), [60](#page-63-0) get\_conversation() (canvasapi.Canvas method), [9](#page-12-0) get\_conversations() (canvasapi.Canvas method), [9](#page-12-0) get\_course() (canvasapi.Canvas method), [10](#page-13-0) get\_course\_accounts() (canvasapi.Canvas method), [10](#page-13-0) get\_course\_level\_assignment\_data() (canvasapi.course.Course method), [29](#page-32-0) get\_course\_level\_participation\_data() (canvasapi.course.Course method), [29](#page-32-0) get\_course\_level\_student\_summary\_data() (canvasapi.course.Course method), [29](#page-32-0) get\_course\_nickname() (canvasapi.Canvas method), [10](#page-13-0) get\_course\_nicknames() (canvasapi.Canvas method), [10](#page-13-0) get\_courses() (canvasapi.account.Account method), [17](#page-20-0) get\_courses() (canvasapi.Canvas method), [10](#page-13-0) get\_courses() (canvasapi.user.User method), [60](#page-63-0) get department level grade data completed() (canvasapi.account.Account method), [17](#page-20-0) get department level grade data current() (canvasapi.account.Account method), [17](#page-20-0) get department level grade data with given term() (canvasapi.account.Account method), [17](#page-20-0) get\_department\_level\_participation\_data\_completed() (canvasapi.account.Account method), [17](#page-20-0) get\_department\_level\_participation\_data\_current() (canvasapi.account.Account method), [17](#page-20-0) get\_department\_level\_participation\_data\_with\_given\_term(\get\_modules() (canvasapi.course.Course method), [31](#page-34-0) (canvasapi.account.Account method), [17](#page-20-0) get\_department\_level\_statistics\_completed() (canvasapi.account.Account method), [17](#page-20-0) get department level statistics current() (canvasapi.account.Account method), [17](#page-20-0)

get department level statistics with given term() (canvasapi.account.Account method), [18](#page-21-0) get\_discussion\_topic() (canvasapi.course.Course method), [29](#page-32-0) get\_discussion\_topic() (canvasapi.group.Group method), [43](#page-46-0) get\_discussion\_topics() (canvasapi.course.Course method), [29](#page-32-0) get\_discussion\_topics() (canvasapi.group.Group method), [43](#page-46-0) get\_enrollment() (canvasapi.account.Account method), [18](#page-21-0) get\_enrollments() (canvasapi.course.Course method), [30](#page-33-0) get\_enrollments() (canvasapi.section.Section method), [56](#page-59-2) get\_enrollments() (canvasapi.user.User method), [60](#page-63-0) get\_external\_tool() (canvasapi.account.Account method), [18](#page-21-0) get\_external\_tool() (canvasapi.course.Course method), [30](#page-33-0) get external tools() (canvasapi.account.Account method), [18](#page-21-0) get\_external\_tools() (canvasapi.course.Course method), [30](#page-33-0) get\_file() (canvasapi.Canvas method), [10](#page-13-0) get\_file() (canvasapi.course.Course method), [30](#page-33-0) get\_file() (canvasapi.group.Group method), [43](#page-46-0) get\_file() (canvasapi.user.User method), [60](#page-63-0) get\_folder() (canvasapi.Canvas method), [10](#page-13-0) get\_folder() (canvasapi.course.Course method), [30](#page-33-0) get\_folder() (canvasapi.group.Group method), [43](#page-46-0) get\_folder() (canvasapi.user.User method), [61](#page-64-0) get\_full\_discussion\_topic() (canvasapi.course.Course method), [30](#page-33-0) get\_full\_discussion\_topic() (canvasapi.group.Group method), [43](#page-46-0) get\_grading\_standards() (canvasapi.account.Account method), [18](#page-21-0) get\_grading\_standards() (canvasapi.course.Course method), [30](#page-33-0) get\_group() (canvasapi.Canvas method), [11](#page-14-0) get\_group\_category() (canvasapi.Canvas method), [11](#page-14-0) get index of reports() (canvasapi.account.Account method), [18](#page-21-0) get\_membership() (canvasapi.group.Group method), [43](#page-46-0) get\_missing\_submissions() (canvasapi.user.User method), [61](#page-64-0) get\_module() (canvasapi.course.Course method), [30](#page-33-0) get\_module\_item() (canvasapi.module.Module method), [48](#page-51-1) get\_outcome() (canvasapi.Canvas method), [11](#page-14-0) get\_outcome() (canvasapi.outcome.OutcomeLink method), [50](#page-53-1)

get\_outcome\_group() (canvasapi.account.Account method), [18](#page-21-0)

get\_outcome\_group() (canvasapi.Canvas method), [11](#page-14-0) get\_outcome\_group() (canvasapi.course.Course method), [31](#page-34-0) get\_outcome\_group() (canvasapi.outcome.OutcomeLink method), [50](#page-53-1) get outcome groups in context() (canvasapi.account.Account method), [19](#page-22-0) get\_outcome\_groups\_in\_context() (canvasapi.course.Course method), [31](#page-34-0) get\_outcome\_result\_rollups() (canvasapi.course.Course method), [31](#page-34-0) get\_outcome\_results() (canvasapi.course.Course method), [31](#page-34-0) get\_page() (canvasapi.course.Course method), [31](#page-34-0) get\_page() (canvasapi.group.Group method), [43](#page-46-0) get\_page\_views() (canvasapi.user.User method), [61](#page-64-0) get\_pages() (canvasapi.course.Course method), [31](#page-34-0) get\_pages() (canvasapi.group.Group method), [44](#page-47-0) get\_parent() (canvasapi.discussion\_topic.DiscussionTopic method), [38](#page-41-1) get\_parent() (canvasapi.external\_tool.ExternalTool method), [41](#page-44-1) get\_parent() (canvasapi.page.Page method), [52](#page-55-1) get\_parent() (canvasapi.page.PageRevision method), [53](#page-56-0) get\_profile() (canvasapi.user.User method), [61](#page-64-0) get\_quiz() (canvasapi.course.Course method), [32](#page-35-0) get\_quiz\_group() (canvasapi.quiz.Quiz method), [54](#page-57-2) get\_quizzes() (canvasapi.course.Course method), [32](#page-35-0) get\_recent\_students() (canvasapi.course.Course method), [32](#page-35-0) get\_reports() (canvasapi.account.Account method), [19](#page-22-0) get revision by  $id()$  (canvasapi.page.Page method), [52](#page-55-1) get\_role() (canvasapi.account.Account method), [19](#page-22-0) get\_root\_outcome\_group() (canvasapi.account.Account method), [19](#page-22-0) get\_root\_outcome\_group() (canvasapi.Canvas method), [11](#page-14-0) get\_root\_outcome\_group() (canvasapi.course.Course method), [32](#page-35-0) get\_rubric() (canvasapi.account.Account method), [19](#page-22-0) get\_rubric() (canvasapi.course.Course method), [32](#page-35-0) get\_section() (canvasapi.Canvas method), [11](#page-14-0) get\_section() (canvasapi.course.Course method), [32](#page-35-0) get\_sessionless\_launch\_url() (canvasapi.external\_tool.ExternalTool method), [41](#page-44-1) get\_settings() (canvasapi.course.Course method), [32](#page-35-0) get\_single\_grading\_standard() (canvasapi.account.Account method), [19](#page-22-0) get\_single\_grading\_standard() (canvasapi.course.Course method), [32](#page-35-0) get\_subaccounts() (canvasapi.account.Account method), [19](#page-22-0) get\_submission() (canvasapi.course.Course method), [33](#page-36-0)

get\_submission() (canvasapi.section.Section method), [56](#page-59-2)

get\_todo\_items() (canvasapi.Canvas method), [12](#page-15-0) get\_upcoming\_events() (canvasapi.Canvas method), [12](#page-15-0)

get\_user() (canvasapi.Canvas method), [12](#page-15-0)

get\_user() (canvasapi.course.Course method), [33](#page-36-0)

get user in a course level assignment data() (canvasapi.course.Course method), [33](#page-36-0)

get\_user\_in\_a\_course\_level\_messaging\_data() (canvasapi.course.Course method), [33](#page-36-0)

get\_user\_in\_a\_course\_level\_participation\_data() (canvasapi.course.Course method), [33](#page-36-0)

get\_user\_notifications() (canvasapi.account.Account method), [20](#page-23-0)

get\_users() (canvasapi.account.Account method), [20](#page-23-0)

get\_users() (canvasapi.course.Course method), [33](#page-36-0)

Group (class in canvasapi.group), [41](#page-44-1)

GroupCategory (class in canvasapi.group), [46](#page-49-2)

GroupMembership (class in canvasapi.group), [46](#page-49-2)

# I

import\_outcome\_group() (canvasapi.outcome.OutcomeGroup method), [50](#page-53-1) invite() (canvasapi.group.Group method), [44](#page-47-0)

# L

- link\_existing() (canvasapi.outcome.OutcomeGroup method), [51](#page-54-0)
- link\_new() (canvasapi.outcome.OutcomeGroup method), [51](#page-54-0)
- list\_appointment\_groups() (canvasapi.Canvas method), [12](#page-15-0)
- list assignment groups() (canvasapi.course.Course method), [33](#page-36-0)
- list\_authentication\_providers() (canvasapi.account.Account method), [20](#page-23-0)

list\_bookmarks() (canvasapi.current\_user.CurrentUser method), [38](#page-41-1)

list calendar events() (canvasapi.Canvas method), [12](#page-15-0)

list\_calendar\_events\_for\_user() (canvasapi.user.User method), [61](#page-64-0)

list\_communication\_channels() (canvasapi.user.User method), [61](#page-64-0)

- list\_enrollment\_terms() (canvasapi.account.Account method), [20](#page-23-0)
- list\_entries() (canvasapi.discussion\_topic.DiscussionTopic method), [38](#page-41-1)

list\_external\_feeds() (canvasapi.course.Course method), [34](#page-37-0)

list\_external\_feeds() (canvasapi.group.Group method), [44](#page-47-0)

- list\_files() (canvasapi.course.Course method), [34](#page-37-0)
- list files() (canvasapi.group.Group method), [44](#page-47-0)
- list\_files() (canvasapi.user.User method), [61](#page-64-0)

list folders() (canvasapi.course.Course method), [34](#page-37-0)

list folders() (canvasapi.group.Group method), [44](#page-47-0)
list gradeable students() (canvasapi.course.Course method), [34](#page-37-0) list\_group\_categories() (canvasapi.account.Account method), [20](#page-23-0) list group categories() (canvasapi.course.Course method), [34](#page-37-0) list group participants() (canvasapi.Canvas method), [12](#page-15-0) list\_groups() (canvasapi.account.Account method), [20](#page-23-0) list\_groups() (canvasapi.course.Course method), [34](#page-37-0) list\_groups() (canvasapi.current\_user.CurrentUser method), [38](#page-41-0) list\_groups() (canvasapi.group.GroupCategory method), [47](#page-50-0) list linked outcomes() (canvasapi.outcome.OutcomeGroup method), [51](#page-54-0) list\_memberships() (canvasapi.group.Group method), [44](#page-47-0) list\_module\_items() (canvasapi.module.Module method), [48](#page-51-0) list multiple submissions() (canvasapi.course.Course method), [34](#page-37-0) list\_multiple\_submissions() (canvasapi.section.Section method), [57](#page-60-0) list\_observees() (canvasapi.user.User method), [62](#page-65-0) list revisions() (canvasapi.page.Page method), [52](#page-55-0) list roles() (canvasapi.account.Account method), [20](#page-23-0) list\_rubrics() (canvasapi.account.Account method), [20](#page-23-0) list\_rubrics() (canvasapi.course.Course method), [35](#page-38-0) list\_sections() (canvasapi.course.Course method), [35](#page-38-0) list\_subgroups() (canvasapi.outcome.OutcomeGroup method), [51](#page-54-0) list submissions() (canvasapi.course.Course method), [35](#page-38-0) list\_submissions() (canvasapi.section.Section method), [57](#page-60-0) list\_tabs() (canvasapi.course.Course method), [35](#page-38-0) list tabs() (canvasapi.group.Group method), [44](#page-47-0) list topic entries() (canvasapi.discussion\_topic.DiscussionTopic method), [39](#page-42-0) list\_user\_logins() (canvasapi.account.Account method),  $21$ list user logins() (canvasapi.user.User method), [62](#page-65-0) list user participants() (canvasapi.Canvas method), [12](#page-15-0) list\_users() (canvasapi.group.Group method), [44](#page-47-0) list\_users() (canvasapi.group.GroupCategory method), [47](#page-50-0) Login (class in canvasapi.login), [47](#page-50-0)

list folders() (canvasapi.user.User method), [61](#page-64-0)

### M

- mark\_as\_read() (canvasapi.discussion\_topic.DiscussionTopic method), [39](#page-42-0)
- mark as unread() (canvasapi.discussion\_topic.DiscussionTopic method), [39](#page-42-0)
- mark entries as read() (canvasapi.discussion\_topic.DiscussionTopic method), [39](#page-42-0)
- mark\_entries\_as\_unread() (canvasapi.discussion\_topic.DiscussionTopic method), [39](#page-42-0)
- mark submission as read() (canvasapi.course.Course method), [35](#page-38-0)
- mark\_submission\_as\_read() (canvasapi.section.Section method), [57](#page-60-0)
- mark\_submission\_as\_unread() (canvasapi.course.Course method), [35](#page-38-0)
- mark\_submission\_as\_unread() (canvasapi.section.Section method), [57](#page-60-0) merge\_into() (canvasapi.user.User method), [62](#page-65-0) Module (class in canvasapi.module), [47](#page-50-0) ModuleItem (class in canvasapi.module), [48](#page-51-0)

# O

Outcome (class in canvasapi.outcome), [49](#page-52-0) OutcomeGroup (class in canvasapi.outcome), [50](#page-53-0) OutcomeLink (class in canvasapi.outcome), [49](#page-52-0)

#### P

Page (class in canvasapi.page), [52](#page-55-0) PageRevision (class in canvasapi.page), [53](#page-56-0) parent\_id (canvasapi.external\_tool.ExternalTool attribute), [41](#page-44-0) parent\_id (canvasapi.page.Page attribute), [53](#page-56-0) parent id (canvasapi.page.PageRevision attribute), [53](#page-56-0) parent\_type (canvasapi.external\_tool.ExternalTool attribute), [41](#page-44-0) parent\_type (canvasapi.page.Page attribute), [53](#page-56-0) parent\_type (canvasapi.page.PageRevision attribute), [53](#page-56-0) post\_entry() (canvasapi.discussion\_topic.DiscussionTopic method), [39](#page-42-0) preview\_html() (canvasapi.course.Course method), [35](#page-38-0) preview\_html() (canvasapi.group.Group method), [45](#page-48-0) Progress (class in canvasapi.progress), [54](#page-57-0)

# Q

query() (canvasapi.progress.Progress method), [54](#page-57-0) Quiz (class in canvasapi.quiz), [54](#page-57-0) QuizGroup (class in canvasapi.quiz), [55](#page-58-0)

### R

relock() (canvasapi.module.Module method), [48](#page-51-0) remove() (canvasapi.course.CourseNickname method), [37](#page-40-0) remove observee() (canvasapi.user.User method), [62](#page-65-0) remove self() (canvasapi.group.GroupMembership method), [46](#page-49-0) remove\_user() (canvasapi.group.Group method), [45](#page-48-0)

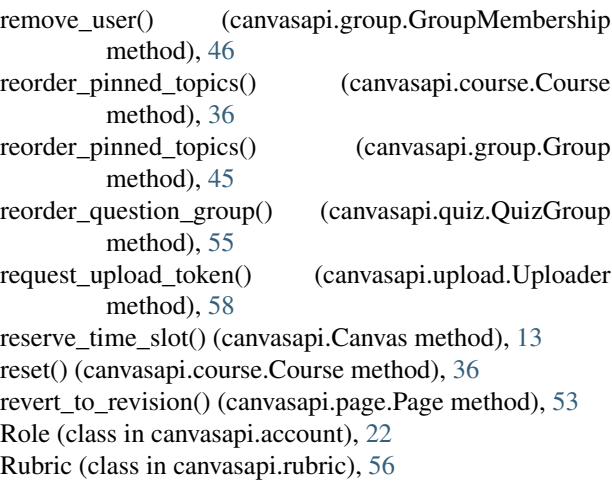

### S

- search\_accounts() (canvasapi.Canvas method), [13](#page-16-0) search\_all\_courses() (canvasapi.Canvas method), [13](#page-16-0) search\_recipients() (canvasapi.Canvas method), [13](#page-16-0) Section (class in canvasapi.section), [56](#page-59-0) set\_course\_nickname() (canvasapi.Canvas method), [13](#page-16-0) show\_account\_auth\_settings() (canvasapi.account.Account method), [21](#page-24-0) show\_front\_page() (canvasapi.course.Course method), [36](#page-39-0) show\_front\_page() (canvasapi.group.Group method), [45](#page-48-0) show latest revision() (canvasapi.page.Page method), [53](#page-56-0) show\_observee() (canvasapi.user.User method), [62](#page-65-0) SSOSettings (class in canvasapi.account), [22](#page-25-0) start() (canvasapi.upload.Uploader method), [59](#page-62-0) Submission (class in canvasapi.submission), [58](#page-61-0) submit\_assignment() (canvasapi.course.Course method), [36](#page-39-0)
- submit\_assignment() (canvasapi.section.Section method), [57](#page-60-0)
- subscribe() (canvasapi.discussion\_topic.DiscussionTopic method), [39](#page-42-0)

### $\cup$

- uncomplete() (canvasapi.module.ModuleItem method), [49](#page-52-0)
- unlink\_outcome() (canvasapi.outcome.OutcomeGroup method), [51](#page-54-0)
- unsubscribe() (canvasapi.discussion\_topic.DiscussionTopic method), [40](#page-43-0)
- update() (canvasapi.account.Account method), [21](#page-24-0)
- update() (canvasapi.authentication\_provider.AuthenticationProvider method), [24](#page-27-0)
- update() (canvasapi.course.Course method), [36](#page-39-0)
- update() (canvasapi.discussion\_topic.DiscussionTopic method), [40](#page-43-0)
- update() (canvasapi.group.GroupCategory method), [47](#page-50-0)
- update() (canvasapi.group.GroupMembership method), [46](#page-49-0)

update() (canvasapi.outcome.Outcome method), [49](#page-52-0) update() (canvasapi.outcome.OutcomeGroup method), [52](#page-55-0) update() (canvasapi.quiz.QuizGroup method), [55](#page-58-0) update\_account\_auth\_settings() (canvasapi.account.Account method), [21](#page-24-0) update\_color() (canvasapi.user.User method), [62](#page-65-0) update\_membership() (canvasapi.group.Group method), [45](#page-48-0) update\_role() (canvasapi.account.Account method), [21](#page-24-0) update\_settings() (canvasapi.course.Course method), [36](#page-39-0) update\_settings() (canvasapi.user.User method), [62](#page-65-0) update\_submission() (canvasapi.course.Course method), [36](#page-39-0) update\_submission() (canvasapi.section.Section method), [58](#page-61-0) update\_tab() (canvasapi.course.Course method), [37](#page-40-0) upload() (canvasapi.course.Course method), [37](#page-40-0) upload() (canvasapi.group.Group method), [45](#page-48-0) upload() (canvasapi.upload.Uploader method), [59](#page-62-0) upload() (canvasapi.user.User method), [63](#page-66-0) upload\_comment() (canvasapi.submission.Submission method), [58](#page-61-0) Uploader (class in canvasapi.upload), [58](#page-61-0)

User (class in canvasapi.user), [59](#page-62-0)